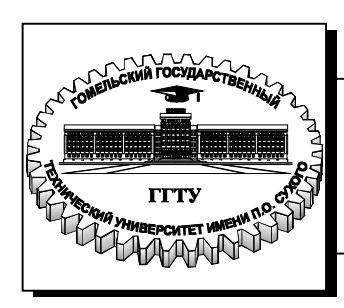

 **Министерство образования Республики Беларусь**

**Учреждение образования «Гомельский государственный технический университет имени П. О. Сухого»** 

**Кафедра «Инженерная графика»**

# **ИНЖЕНЕРНАЯ ГРАФИКА**

**ПРАКТИКУМ по одноименному курсу для студентов специальности 1-43 01 03 «Электроснабжение (по отраслям)» дневной формы обучения** 

**Гомель 2017**

УДК 774(075.8) ББК 30.11я73 И62

> *Рекомендовано научно-методическим советом машиностроительного факультета ГГТУ им. П. О. Сухого* (*протокол № 10 от 13.06.2016 г.*)

Рецензент: декан механико-технологического факультета ГГТУ им. П. О. Сухого канд. техн. наук, доц. *И. Б. Одарченко*

**Инженерная графика** : практикум по одноим. курсу для студентов специальности 1-43 01 03 «Электроснабжение (по отраслям)» днев. формы обучения / сост.: О. М. Остриков, А. А. Рюмцев. – Гомель : ГГТУ им. П. О. Сухого, 2017. – 86 с. – Систем. требования: PC не ниже Intel Celeron 300 МГц ; 32 Mb RAM ; свободное место на HDD 16 Mb ; Windows 98 и выше ; Adobe Acrobat Reader. – Режим доступа: [http://library.gstu.by.](http://library.gstu.by) – Загл. с титул. экрана. И62

Содержит методические указания к выполнению домашних графических работ по курсу «Инженерная графика».

Для студентов специальности 1-43 01 03 «Электроснабжение (по отраслям)» дневной формы обучения.

> **УДК 774(075.8) ББК 30.11я73**

© Учреждение образования «Гомельский государственный технический университет имени П. О. Сухого», 2017

#### **ВВЕДЕНИЕ**

Выполнив все домашние графические работы, студент должен уметь:

1. Выполнять основные требования ЕСКД (Единой системы конструкторской документации) к оформлению чертежей (типы линий, форматы, масштабы» основная надпись, простановка размеров).

2. Строить 3 проекции гранных тел (призм, пирамид), поверхностей вращения (цилиндров, конусов, сфер) и несложных деталей различных форм с отверстиями, вырезами и срезами.

3. Находить натуральные величины прямых и плоскостей (в том числе сечений).

Строить и обозначать на чертеже простые и сложные размеры.

Строить линии пересечения поверхностей.

Строить аксонометрические проекции деталей с вырезом 1/4 и без него,

В методических указаниях используются следующие условные обозначения:

H, V, W - горизонтальные, фронтальные и профильные плоскости проекций;

A, B, C, I, 2... - точки пространства;

 $A_H$ ,  $B_H$ ,  $C_H$ ,  $I_H$ ,  $2_H$ ... - горизонтальные проекции точек;

 $A_V, B_V, C_V, I_V, 2_V...$  - фронтальные проекции точек;

 $A_W$ ,  $B_W$ ,  $C_W$ ,  $I_W$ ,  $2_W$ - профильные проекции точек;

 $A≡ A<sub>H</sub>$  - точка совпадает со своей горизонтальной проекцией;

AЄ[BC] - точка A принадлежит отрезку BC;

[BC] ∩ [AB] - отрезок ВС пересекается с отрезком АВ.

Прежде чем приступить к выполнению заданий, следует проработать соответствующий материал по лекциям и учебникам [1, 2, 3, 6, 7, 8, 9]

Задания выполняются в карандаше на белой чертежной бумаге формата А3 или А4 (СТ СЭВ 1181-78) . В правом нижнем углу формата А3 (а для формата А4 по короткой стороне) вычерчивается основная надпись по форме №1 (ГОСТ 2.104-68, СТ 140-74) [9]

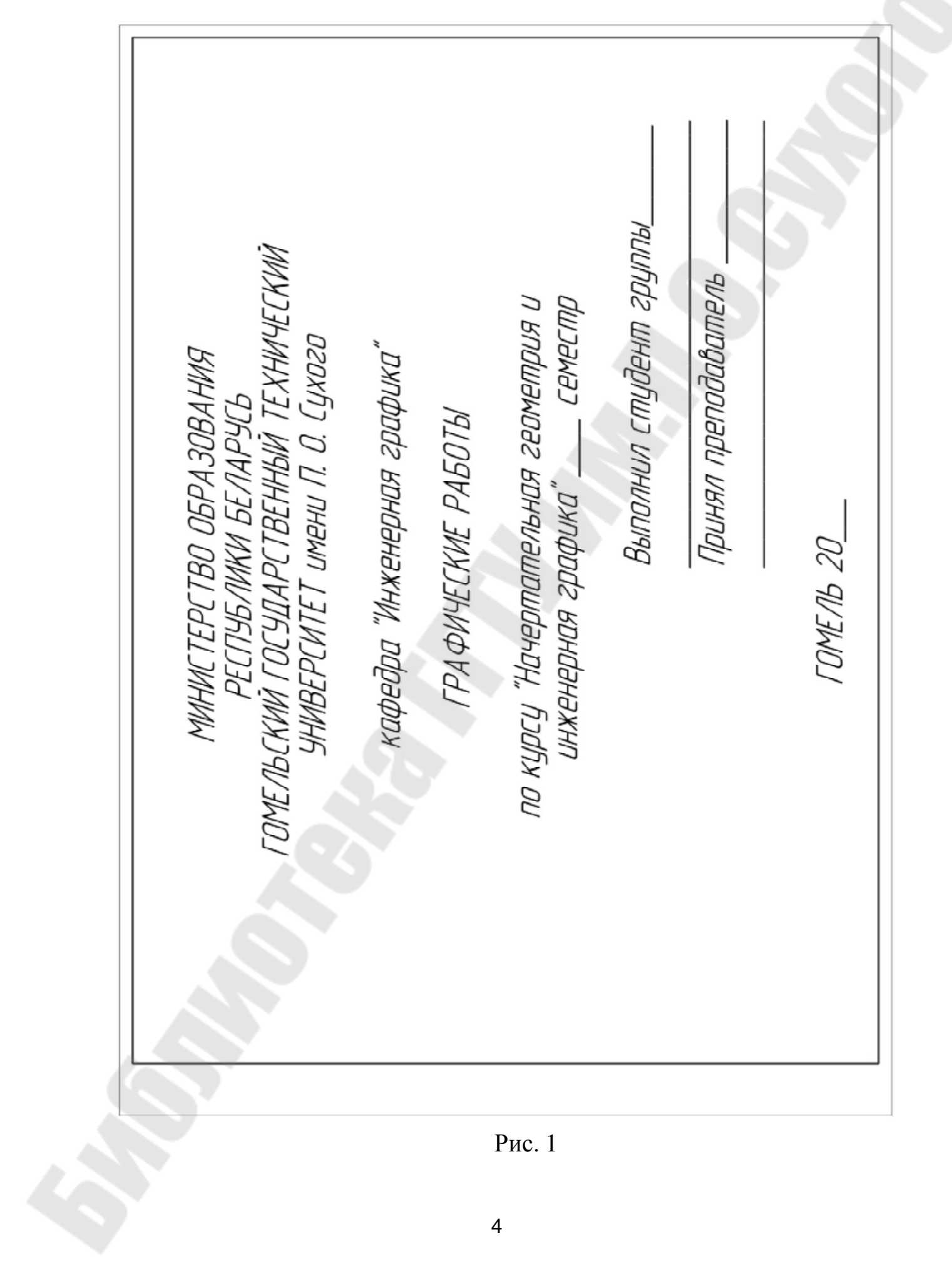

Рис. 1

![](_page_4_Figure_0.jpeg)

![](_page_4_Figure_1.jpeg)

(можно использовать стандартные форматы с готовой основной надписью). В конце семестра подписанные преподавателем чертежи сшиваются в альбом, предъявляемый на зачете. При сдаче зачета выполняется зачетная графическая работа и производится опрос по теории в соответствии с программой I семестра. Титульный лист оформляется так, как показано на образце (рис. 1).

#### **ЗАДАНИЕ 1**

Целью задания является:

1. Возобновить *умение* надписывать шрифтом чертежи (на базе знаний, полученных в средней школе).

2. Закрепить знания по оформлению чертежей в соответствии с требованиям ЕСКД (форматы, типы линий, шрифты)

Содержание задания:

1. Титульный лист. Выполняется шрифтом №10, тип Б на формате A3 в соответствии с разметкой, показанной на рис. 1.

2. Сопряжения. Выполняются на формате А4 по индивидуальным вариантам. Образец выполнения задания показан на рис. 2. На чертеже проставляются размеры шрифтом № 3,5; 5; 7. В основной надписи используются шрифты 3,5; 5; 7. Номер шрифта указан в соответствующей графе основной надписи (рис. 2).

Шрифты

(ГОСТ 2.304-81; СТ СЭВ 851-78, СТ СЭВ 855-78

Гост предусматривает следующие типы шрифтов: тип А с наклоном 75° и без наклона ( *d=* 1/14) с параметрами, приведенными в таблице 1.

Таблица 1

![](_page_5_Picture_508.jpeg)

#### Шрифт типа A (*d*=*h*/14)

Продолжение таблицы 1

![](_page_6_Picture_471.jpeg)

Тип Б – с наклоном 75° и без наклона (*d*=1/10 *h*) с параметрами, приведенными в таблице 2.

Шрифт типа Б (d =h/10)

Таблица 2

![](_page_6_Picture_472.jpeg)

Размер шрифта (*h*) - определяется высотой прописных (заглавных) букв в миллиметрах. Измеряется *h* перпендикулярно к основанию строки (рис. 3). Высота строчных (маленьких) букв «*с*»

определяется из отношения их высоты (без отростков – например,  $\langle \langle b \rangle$  к размеру шрифта  $\langle \langle h \rangle$ , например,  $c = 7/10h$  (рис. 3, в).

![](_page_7_Figure_1.jpeg)

*g –* ширина буквы (рис. 3, таблица 1 и 2), например, *g* = 6/10*h* или *g* = 6*d*, где *d* - толщина линии шрифта (рис. 3). Толщина линии «*d*» определяется в зависимости от типа и высоты шрифта.

Вспомогательная сетка – сетка, образованная вспомогательными линиями, облегчающими верное написание шрифта (рис. 3). Она может быть полной (рис. 3, а), или неполной, когда вычерчивается только высота, ширина и средняя линия (рис. 3, б). Расстояние между буквами «*а*» и словами «*e*» берется из таблиц 1, 2 и зависит от номера шрифта. (Табл. 1, 2).

На рис. 4 показаны очертания букв и цифр, выполненных по типу Б, шрифт №10 (с увеличением в 2 раза).

![](_page_7_Figure_5.jpeg)

Рис. 4

![](_page_8_Picture_0.jpeg)

Рис. 5

#### **Сопряжения.**

Очертания многих технических форм состоят из линий, плавно переходящих одна в другую. Построение такого перехода называется сопряжением.

На карточках-заданиях даны очертания технических форм, где имеются различные случаи сопряжений и указаны радиусы сопрягающих дуг в миллиметрах. Требуется построить сопряжения, определив центры сопрягающих дуг (центры на чертеже отметить буква и  $O_1$ ,  $O_2$ , и т.д.).

Чтобы построить любое сопряжение, необходимо:

Определить центр сопрягающей дуги (*О*).

Построить точки сопряжения (*А*, *В*).

Провести дугу (или линию) сопряжения.

На рис. 5 приведены различные случаи сопряжений и показано как находить центр сопрягающей дуги *R .*

На рис. 5, а показано изображение сопряжения двух прямых, расположенных под углом: на заданном расстоянии *R* проводятся прямые, параллельные данным до взаимного их пересечения в точке 0. Из точки их пересечения опускаются перпендикуляры к данным прямым. Основания этих отрезков – точки *А* и *В* – точки сопряжения. В точку 0 ставится острие циркуля и радиусом *R* из точки *А* проводят сопрягающую дугу до точки В.

На рис. 5, б показано построение сопряжения окружности и прямой с помощью дуги заданного радиуса  $R_{\text{comp}}$ . Для определения центра сопряжения *О* проводят вспомогательную прямую, параллельную данной на расстоянии  $R_{\text{conn}}$ , а из центра данной дуги (окружности) делают засечку радиусом  $R_1 = R_{\text{comp}} + R_{\text{opp}}$ . Затем из центра *О*, опускают перпендикуляр к прямой (точка сопряжения *А*), а при соединении центров *О* с О<sub>око</sub> получают точку сопряжения *В*. Из центра  $O_1$ проводят сопрягающую дугу радиусом  $R_{\text{conn}}(r)$ , соединяющую точки *А* и *В*.

На рис. 5, в показано построение внешнего сопряжения. Из центров данной окружности делают засечки радиусами  $R_1 = R_{\text{okp1}} + R_{\text{comp}}$  и  $R_2 = R_{\text{okp2}} + R_{\text{comp}}$ . В пересечении этих дуг получим центр сопряжения *О*.

Соединив точку О с центрами окружностей  $0_1$  и  $0_2$ , получим точки сопряжения *А* и *В*.

На рис. 5, г показано построение внутреннего сопряжения. Из окружностей делают засечки радиусами  $R^2 = R_3 - R_1$  и центров окружностей делают засечки радиусами  $R^{\dagger} = R_3 - R_1$  и  $R^{\prime\prime} = R_3 - R_2.$ 

![](_page_10_Figure_1.jpeg)

![](_page_10_Figure_2.jpeg)

![](_page_10_Figure_3.jpeg)

![](_page_10_Figure_4.jpeg)

![](_page_10_Figure_5.jpeg)

![](_page_10_Figure_6.jpeg)

![](_page_10_Figure_7.jpeg)

![](_page_10_Figure_9.jpeg)

![](_page_10_Figure_10.jpeg)

![](_page_10_Figure_11.jpeg)

Рис. 5

Соединив точку пересечения этих радиусов (*О*=*R*' ∩ *R*") с центрами  $O_1$  и  $O_2$ , получим точки *А* и *В*. Циркуль ставят в центр *О* и соединяют точки *А* и *В* дугой радиуса  $R_3$ .

На рис. 5, д показано смешанное сопряжение. Из центров окружностей  $O_1$  и  $O_2$  делаются засечки радиусами  $R' = R_{\text{comp}} + R_{\text{opp}}$  и  $R^{\prime\prime} = R_{\text{comp}} - R_{\text{open}}$ . В пересечении этих радиусов получается точка  $O$ центр сопряжения. При пересечении линий  $OO<sub>1</sub>$ и  $OO<sub>2</sub>$  получаются точки *А* и *В* – точки сопряжения. Поставив циркуль в точку *О*, соединяют точи  $A$  и  $B$  дугой радиуса  $R_{\text{conn}}$ .

#### **ЗАДАНИЕ 2**

На карточке дана полная фронтальная проекция прямой призмы (со сквозным отверстием и срезом) и недостроенная горизонтальная проекция (рис. 6).

![](_page_11_Figure_4.jpeg)

Рис. 6

Требуется достроить горизонтальную проекцию и построить профильную. На чертеже должны быть показаны линии видимого и невидимого контуров. Все промежуточные точки построения не надписываются, однако следует указать 3 характерные точки поверхности, среза и сквозного отверстия так, как показано на образце (рис. 12).

Изображения равномерно размещают на поле чертежа. Обводку чертежа следует делать толщиной не менее *S =* 1мм. Цифры следует выполнять шрифтом №3,5. Размеры размещают равномерно по изображениям в соответствии с ГОСТ 2.307-68 (СТ СЭВ144-75) [8]*.* 

#### **Порядоквыполнениязадания.**

Прямая призма – есть часть объема, ограниченного сочетанием проецирующих плоскостей (боковые грани) и плоскостей уровня (верхнее и нижнее основания). Плоскости общего положения во всех трех проекциях проецируются в плоскости. Плоскости частного положения вырождаются в линии на тех плоскостях, которым они перпендикулярны. Проецирующие плоскости обладают собирательным свойством, что облегчает построение.

Объясним выполнение задания на примере прямой пятигранной призмы со сквозным отверстием и срезом.

Прежде чем начать построение, следует разместить на формате базовые линии отсчета координат или оси симметрии фигуры. На рис. 7 показаны схемы размещения на поле чертежа исходных фигур (несимметричная – рис. 7, а и симметричная – рис. 7, б).

![](_page_12_Figure_5.jpeg)

Рис. 7

Все базовые линии и оси симметрии имеют толщину не более *S*/3.

Построение начинают с горизонтальной проекции: в окружность данного диаметра вписывают фигуру, в соответствии с исходными данными задания (правильный n - угольник (рис. 8)).

![](_page_13_Figure_0.jpeg)

Рис. 8

Затем в проекционной связи строят в тонких линиях по размерам контур фронтальной проекции (рис. 9). Призма прямая, поэтому горизонтальные проекции ее боковых ребер вырождаются в точки (рис. 8).

Следующим этапом работы будет обозначение (в тонких линиях) цифрами характерных точек сквозного отверстия и среза (рис. 10). Сквозное отверстие обозначено точками

![](_page_13_Figure_4.jpeg)

Рис. 9

1-2-3-4-5-I на видимых гранях (спереди) и соответствующими точками  $I_1$ -6 -7-3<sub>1</sub> -4<sub>1</sub>-8-9- $I_1$  на невидимых гранях (сзади) (рис. 10).

![](_page_14_Figure_1.jpeg)

Сквозное отверстие может рассматриваться как фронтальнопроецирующая призма. Фронтальные проекции ее ребер проецируются в точки:  $I_v \equiv I_{1v}$ ;  $3_v \equiv 3_{1v}$ ;  $4_v \equiv 4_{1v}$ .

Горизонтальные проекции этих линий – («невидимые») штриховые линии:  $[I_H - I_{1H}]$ ;  $[3_H - 3_{1H}]$ ;  $[4_H = 4_{1H}]$ .

Плоскость - срез обозначен точками 10-II-12-10<sub>1</sub>. Линия  $10<sub>H</sub>$ - $10_{1H}$  – "видимая" горизонтальной проекции, во фронтальной она вырождается в точку  $10_v \equiv 10_{1v}$  (фронтально-проецирущая линия). Чтобы построить профильную проекцию призмы (рис. 11), следует от линии – базы отсчета на линиях проекционной связи, проведенных из фронтальных проекций точек, отложить координаты «*у*» всех соответствующих точек. На рис. 11 показано построение профильной проекции промежуточной точки К, принадлежащей дуге 1-2, с

помощью координаты « $y_k$ ». Для построения кривой линии берут несколько промежуточных точек, чтобы получить плавный переход от точки 1 к точке 2 и от точки 2 к точке 3.

![](_page_15_Figure_1.jpeg)

Рис. 10

Также строят профильные проекции всех остальных точек контура, среза, отверстия. Порядок соединения точек в профильной проекции соответствует порядку их соединения в других проекциях. Точки "входа":  $I_{W}$ -2<sub>W</sub>-3<sub>W</sub>-4<sub>W</sub>-5<sub>W</sub>- $I_{W}$ .

Линии  $[4_{1W} - 4_W]$ ;  $[I_{1W} - I_W]$ ;  $[2_{1W} - 2_W]$  - («невидимы») - проводят штриховыми.

Линии [ $I_W - I_{1W}$ ] и [ $3_W - 3_{1W}$ ] - на чертеже совпадают.

Точки среза:  $10_W - 11_W - 12_W - 10_W - 10_W$  - соединены линиями видимого контура (рис. 11). Следует отметить, что "задняя" грань призмы параллельНА плоскости *V* (фронтальная плоскость уровня), в профильной проекции она вырождается в линию, и все точки, принадлежащие этой грани, принадлежат этой линии-проекции  $(10_{1W}; 8_W; 12_W; 9_W; 7_W; 6_W).$ 

Окончив построение, промежуточные точки аккуратно стирают, проставляют размеры, надписывают шрифтом №3 характерные точки во всех проекциях, делают обводку чертежа и заполняют основную надпись. В окончательном виде чертеж имеет вид, показанный на рис. 12.

При сдаче задания преподавателю студент должен уметь объяснить, порядок выполнения построения и назвать все характерные линии и плоскости призмы, которые он строил (линии и плоскости общего и частного положения). Например: плоскость {4-  $\{+,-3,-3,-4\}$  - профильная плоскость уровня; плоскость  $\{10-11-12-10,-1\}$ 10}- фронтально-проецирующая; линия[4-3] - горизонтальнопроецирующая и т.д.

## **ЗАДАНИЕ 3**

На карточке-задании дана фронтальная проекция прямой пирамиды (со сквозным отверстием и срезом) и горизонтальная проекция основания (рис. 13).

Требуется достроить горизонтальную проекцию и построить профильную. Формат A3. Оформление работы аналогично заданию 2.

![](_page_17_Figure_0.jpeg)

Рис. 12

#### **Порядок выполнения задания.**

Пирамида представляет собой сочетание плоскостей уровня (основание) и плоскостей общего положения иди проецирущих (боковые грани с общей вершиной).

Порядок выполнения работы рассмотрим на примере трехгранной пирамиды (рис. 13). Так же, как и в задании *2,*необходимо сделать разметку листа, чтобы предусмотреть равномерное заполнение поля чертежа (рис. 7). Расстояния между изображениями и рамкой чертежа должны быть приблизительно одинаковыми с учетом простановки размеров.

![](_page_18_Picture_3.jpeg)

Рис. 13

Работу начинают выполнять с построения горизонтальной проекции данной пирамиды: в окружность вписывается *n* - угольник (в данном случае - треугольник) рис. 14.

Затем в тонких линиях строится фронтальная проекция (внешний ее контур) рис. 15.

![](_page_19_Figure_0.jpeg)

Рис. 15

На следующем этапе построения на фронтальной проекции наносится контур сквозного отверстия. В данном случае это сочетание гранной и криволинейной поверхностей, которые можно рассматривать как сочетание цилиндра и призмы.

Отметим фронтальные проекции характерных точек этого сквозного отверстия:  $1_V$ ,  $2_V$ ,  $3_V$ ,  $4_V$ ,  $n_V$ ,  $m_V$ 

где  $1_v$ ;  $2_v$ ;  $n_v$  - точки на плоскости, а  $3_v$  ...  $4_v$ ...  $m_v$ ... - точки криволинейной части поверхности (рис. 16).

![](_page_20_Figure_0.jpeg)

Рис. 16

Чтобы построить горизонтальные проекции точек 1-2…n, проводим через них вспомогающую секущую плоскость  $\alpha_1$  параллельно основанию пирамиды так, чтобы она пересекла ребра пирамиды. Отметим точку  $A_H$  – пересечения плоскости  $\alpha_1$  с ребром пирамиды  $S_V C_V (A_V \in S_V C_V).$ 

Построим горизонтальные проекции точек *А* и *В* (*В SD*). По линиям проекционной связи строим точки  $A_H$  и  $B_H$  на горизонтальной проекции пирамиды на соответствующих ребрах (рис. 17).

![](_page_21_Figure_0.jpeg)

Рис. 17

Через горизонтальные проекции точек *А* и *В* проводим линии, параллельные линиям основания  $(A_H B_H || C_H D_H; A_H I_H || C_H D_H;$  $I_H B_H \parallel E_H D_H$ ).

По линиям проекционной связи построены горизонтальные проекции точек 1, 2, 2<sub>1</sub>, n,  $n_1$  ( $1_H \in S_H E_H$ ;  $2_H \in A_H 1_H$ ;  $2_{1H} \in A_H B_H$ ;  $n_H \in 1_H B_H$ ;  $n_{1H} \in A_H B_H$ ). Линии 2-2<sub>1</sub>; n- $n_1$  - фронтальнопроецирующие.

Черев все характерные точки последовательно проводятся вспомогательные секущие плоскости  $\alpha_1, \alpha_2, \alpha_3, \alpha_4, \alpha_5$  и т. д. параллельно основанию пирамиды;

для каждой из этих плоскостей строят вспомогательные треугольники, на которых получают горизонтальные проекции соответствующих точек.

На рис. 18 показан пример построения точки 3 и  $3_1$ , через которые проведена вспомогательная секущая плоскость  $\alpha_3$ .

Точка *В* принадлежит ребру *SD*,  $(B_v \in S_v D_v; B_H \in S_H D_H)$ .

![](_page_22_Figure_0.jpeg)

Аналогично построены все остальные точки сквозного отверстия. На рис. 19 показано, как построены точки 4 и  $4_1$  с помощью вспомогательной секущей плоскости  $\alpha_s$ . Вспомогательные плоскости для других точек не показаны, но точки на чертеже отмечены.

![](_page_22_Figure_2.jpeg)

Рис. 19

Профильную проекцию строят с помощью координаты «*у*» всех точек, причем, расстояния измеряют от базы отсчета - произвольной прямой, взятой на свободном поле чертежа так, чтобы все проекции были равномерно размещены на поле чертежа (рис. 20). (Если пирамида симметрична, то за базу отсчета принимается ось симметрии фигуры).

![](_page_23_Figure_1.jpeg)

Порядок соединения точек в профильной проекции должен соответствовать порядку соединенияв другихпроекциях.

Промежуточные точки на готовом чертеже не показывают. Оставляет только 2-3 характерные точки на поверхности, срезе и отверстии. Наносят размеры всоответствиисГОСТ2.307-68.

Образец выполнения задания показан на рис. 21.

При сдаче задания студент должен объяснить порядок построения любой линии и точки пирамиды, назвать любую линию и плоскость.

Например: *BD* - профильно-проецирующая прямая, *ED* - горизонталь, *ES* профильная прямая, 22, - фронтально-проецирующая прямая, *CDS*профильно-проецирующая плоскость, ESD- плоскость общего положения и т.д.

#### **ЗАДАНИЕ4**

В индивидуальных карточках-заданиях даны 2 проекции поверхности вращения (цилиндр, конус или шар) со сквозным отверстием и срезом. Требуется достроить горизонтальную проекцию, построить профильную *и найти натуральную* величину косого сечения, заданного

![](_page_24_Figure_0.jpeg)

следомфронтально-проецирующей плоскости.

Ниже приведены примеры построения различных поверхностей.

#### **Цилиндр**

На рис. 22 показано, в каком виде выдаются исходные данные для этого задания.

![](_page_25_Figure_3.jpeg)

Рис. 23

Поскольку фигура симметрична, то на поле чертежа размещают равномерно *оси симметрии,* как опорные линии будущих построений с

учетом размещения сечения (рис. 23). Построение делают последовательно. В тонких линиях строят исходные данные (рис. 24, а) Сначала обозначим во фронтальной проекции характерные точки среза  $1_v$ ,  $2_v$ ,  $3_v$  и ряд его промежуточных точек  $(n_v; n_{1v})$ .

Так как цилиндр проецирующий, то горизонтальные проекции точек совпадают с горизонтальной проекцией цилиндра;  $1_H$ ,  $2_H$ ,  $3_H$ ,  $n_H$ ;  $n_{1H}$ . Линия  $[2_H3_H]$  – видимая (рис. 24, б)

![](_page_26_Figure_2.jpeg)

Рис. 24

На рис. 25 показано построение профильных проекций точек  $\mathbf{1}_W$ ,  $\mathbf{2}_W$ ,  $\mathbf{3}_W$ ,  $n_W$  через координату «*y*» этих точек.

![](_page_27_Figure_0.jpeg)

Затем обозначим характерные точки сквозного отверстия {*4-5-6-7-8-9- 4*} *–* точки «входа» (им соответствуют такие же точки на противоположной сторонецилиндра – «выход»).

Построим их фронтальные и горизонтальныепроекции (рис. 26).

![](_page_27_Figure_4.jpeg)

Рис. 26

![](_page_28_Figure_0.jpeg)

Рис. 27

Профильные проекции точек отверстия строим с помощью координат «*y*» каждой точки.

На рис. 27 показаны координаты «*y*» точек 4 и  $4_1$ . Порядок соединения точек «входа» в профильной проекции соответствует порядку во фронтальной:  $4_W - 5_W - 6_W - 7_W - 8_W - 9_W - 4_W$ .

Аналогично, соединение точек "выхода". Так как отверстие сквозное, то линии, проходящие внутри цилиндра, показываются штриховыми («невидимый» контур):  $[4<sub>W</sub> - 4<sub>1W</sub>]$  и т.д.

Натуральная величина сечения цилиндра плоскостью *Р* строится методом перемены плоскостей проекций. Заменяется плоскость *Н* на (переходим от системы  $V/H \rightarrow V/H_1$ ). Новая ось  $X_1$  проводится параллельно следу на свободном поле чертежа. Отмечаем характерные точки сечения (1-2-3-4) и наносим их засечками на оси  $X_1$ (рис. 28).

![](_page_29_Figure_0.jpeg)

Рис. 28

Построим фронтальные и горизонтальные проекции характерных точек (рис.29).

![](_page_29_Figure_3.jpeg)

Рис. 29

.

Так как плоскость Н заменяется на  $H_1$ , то размеры для новой проекции (сечения) снимаются с заменяемой проекции:  $(v_1$  на рис. 29). Pасстояния:  $[1 2] = [\mathbf{1}_V \mathbf{2}_V], [2 3] = [\mathbf{2}_V \mathbf{3}_V], [3 4] = [\mathbf{3}_V \mathbf{4}_V], [5 6] = [5_V 6_V],$  $[6 4] = [6<sub>v</sub> 4<sub>v</sub>]$ . Окончательно задание должно выглядеть так, как показано на рис. 30. Сечение обозначается по типу «*А* – *А*». Если по размерам сечение не помещается на имеющемся свободном поле, оно может быть выполнено в масштабе. Тогда над сечением делают надпись  $\overline{M}$  1.2

Обозначаются только те точки, которые показаны на образце.

При сдаче задания следует уметь объяснить построение всех точек и линий, а также порядок и метод построения н.в. сечения.

![](_page_31_Figure_0.jpeg)

### **КОНУС**

На карточке-задании имеем прямой круговой конус со срезом и сквозным треугольным отверстием (рис. 31). Аналогично предыдущим заданиям делаем разметку формата (рис. 7). На чертеже строим исходные данные. Обозначаем характерные точки среза (1-2-3-4-5-6) и

![](_page_32_Figure_2.jpeg)

Рис. 31

![](_page_32_Figure_4.jpeg)

Рис. 32

сквозного отверстия (7-8-9-I0-II-12-13-14-15-16), как показано на рис. 32.

На рис. 33 показано построение горизонтальных проекций точек среза.

![](_page_33_Figure_2.jpeg)

Рис. 33

Точка 1 принадлежит вершине конуса. Точка 6 находится на очерковой образующей конуса «1-A»  $(6_V \in 1_V A_V; 6_H \in A_H 1_H)$ . Через точки  $2vW$   $3v$  проводим вспомогательную секущую плоскость  $\alpha_1$ параллельно основанию. На горизонтальной проекции делаем засечки радиусом  $r_1$  и получаем точки  $2_H$  и  $3_H$ . Черев точки  $4_V$ ,  $5_V$  проводим секущую плоскость  $\alpha_2$ .

НА горизонтальной проекции проводим окружность радиуса  $r_2$ , на которой по линии проекционной связи строим точки  $4_H$  и  $5_H$ . Соединив полученные точки кривой, получим горизонтальную проекцию среза (рис. 34).

![](_page_34_Figure_0.jpeg)

Профильную проекцию среза строим на линиях проекционной связи от оси-базы отсчета, откладывая координату «*y*» всех точек. (На рис. 34 показана координата «*y*» точки 3. Остальные точки построены аналогично). Полученные точки соединяют плавной кривой. (Если требуется, промежуточных точек берут больше).

На рис. 35 показано построение горизонтальных проекций всех точек сквозного отверстия с помощью вспомогательных секущих плоскостей  $\alpha_3, \alpha_4, \alpha_5, \alpha_6, \alpha_7$ , параллельных основанию. Проводятся в горизонтальной проекции окружности радиусов  $r_3, r_4, r_5, r_6, r_7$  на которые по линиям связи проецируются соответствующие точки (рис. 35).

![](_page_35_Figure_0.jpeg)

Рис. 36
Профильные проекции точек сквозного отверстия строят также с помощью координаты «*у*» каждой точки (на рис. 36 показаны  $V_{13}$  и  $V_{14}$ ). Соединяют точки в соответствии с тем же порядком, что и во фронтальной проекции:  $7_w - 9_w - 11_w - 13_w - 15_w - 7_w$  (точки «входа»).

Построение и соединение остальных точек аналогично (рис. 36). Поскольку отверстие сквозное, то линии  $[11_w - 12_w]$ ;  $[7_w - 8_w]$ ;  $[13<sub>w</sub> - 14<sub>w</sub>]$ ; показаны штиховыми, как линии невидимого контура.

Чтобы построить натуральную величину сечения, пользуемся методом перемены плоскостей проекций. Переходим от системы *V*/*H* к системе  $V/H_1$ . Новую ось  $X_1$  проводим параллельно заданному следу.

Отметим характерные точки сечения 1-2-3-4 и отложим их на оси  $X_1$  (рис. 37)  $(1_V 2_V = 1.2; 2_V 3_V = 2.3; 3_V 4_V = 3.4)$ . Построим горизонтальные проекции точек  $1_H$ ,  $2_H$ ,  $3_H$ ,  $4_H$  и несколько промежуточных точек  $(5_H, 6_H)$ . На оси  $X_1$  проведем через точки 1, 2, 3, 4 перпендикуляры, на которых отложим координаты «*y*» каждой точки сечения, снятые с горизонтальной проекции (рис. 38).

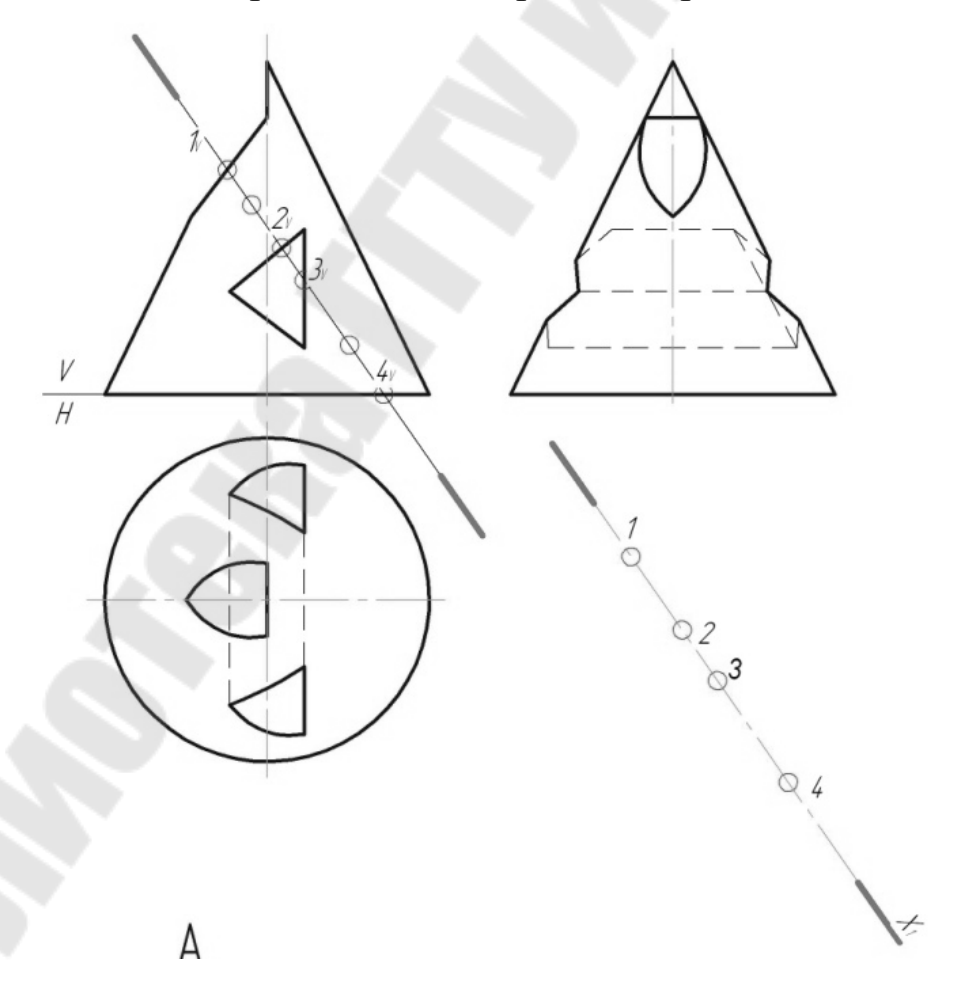

Рис. 37

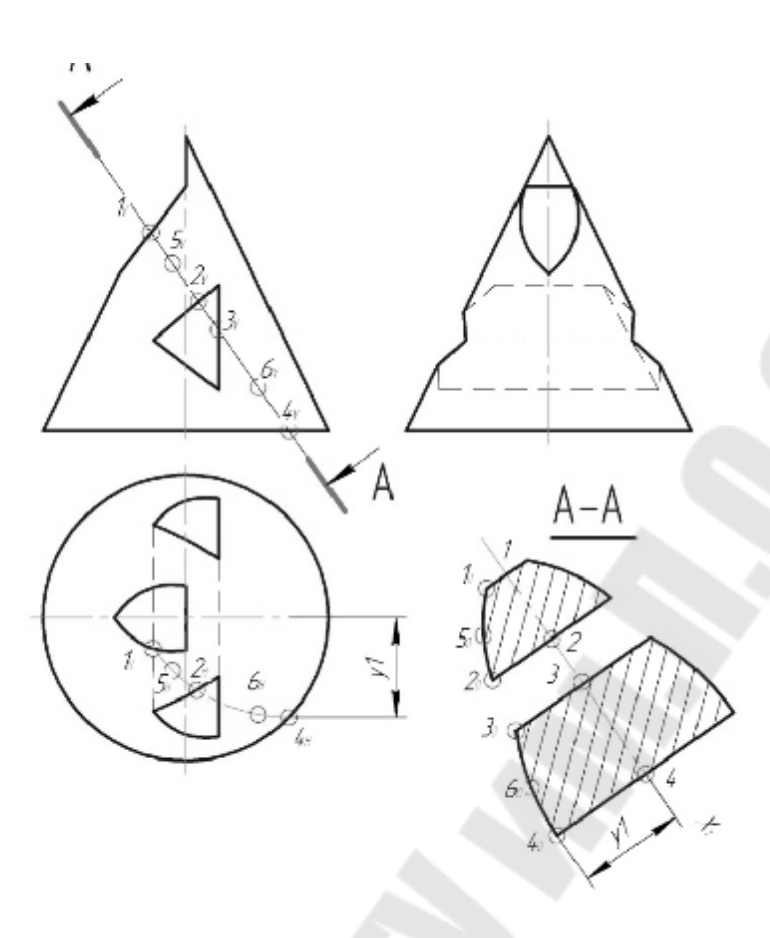

Рис. 38

Окончательно чертеж оформляется в соответствии с образцом (рис. 39)*.*

При сдаче задания следует объяснить порядок построения всех линий и точек поверхности и сечения.

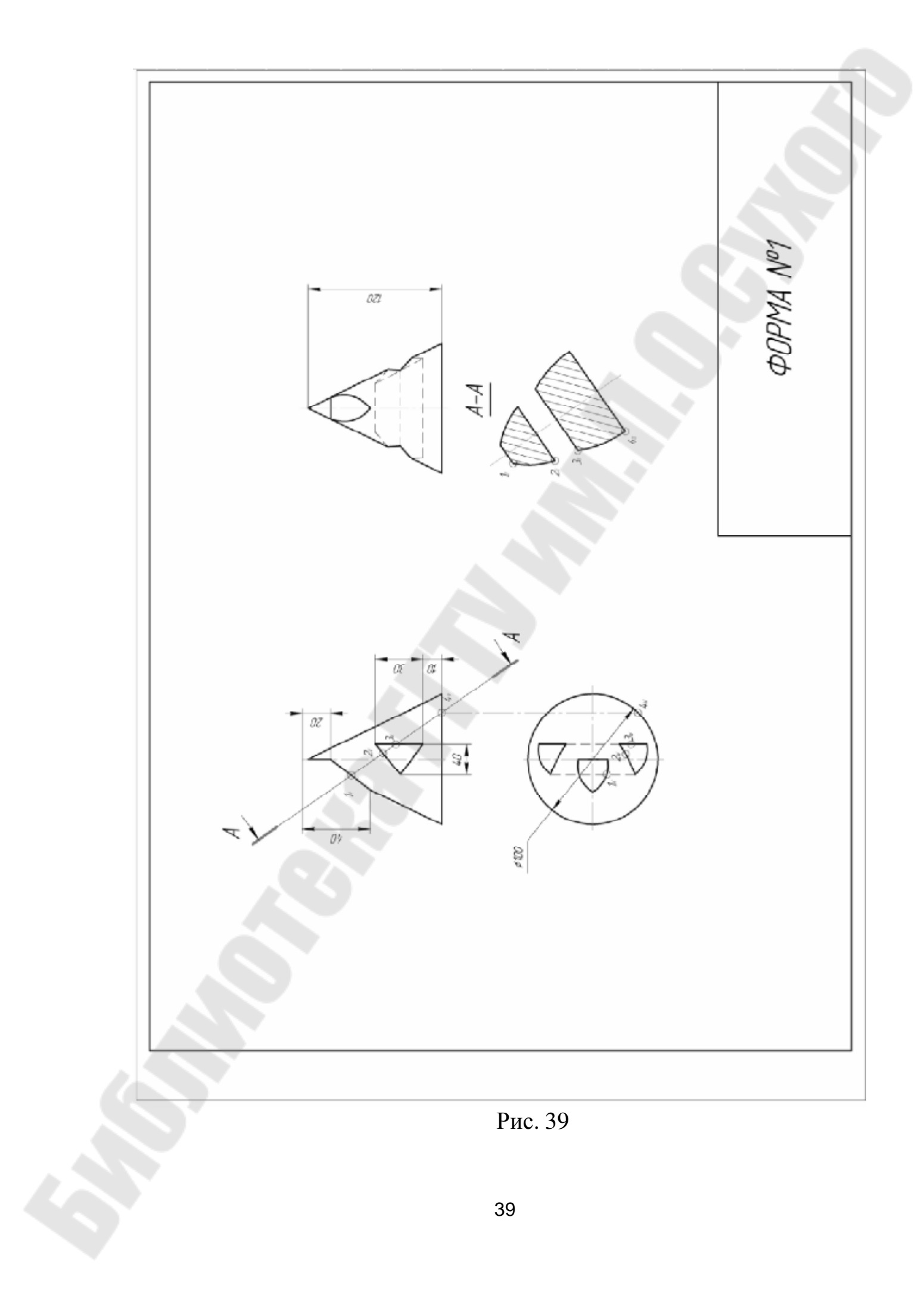

На исходной карточке-задании даны две проекции шара со сквозным отверстием и срезом (рис. 40). Задан след секущей плоскости. Следует построить 3 проекции шара и найти натуральную величину сечения. Задание выполняется на формате A3. Разметка листа делается с учетом размещения трех проекций шара и натуральной величины сечения, которое строится на свободном поле чертежа необязательно в проекционной связи с местом сечения (следом секущей плоскости).

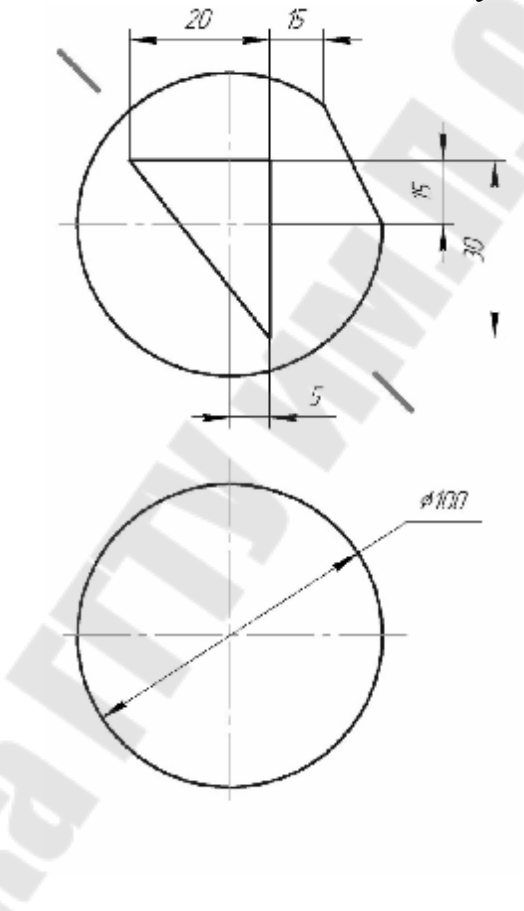

Рис. 40

По данным размерам строят контуры исходных данных в тонких линиях и отмечает характерные точки сквозного отверстия 1-2-3-4-5-6- 7-1 – точки «входа». Противоположные им точки  $1_1-2_1-3_1-4_1-5_1-6_1-7_1 1_1$  (рис. 41) – «выход».

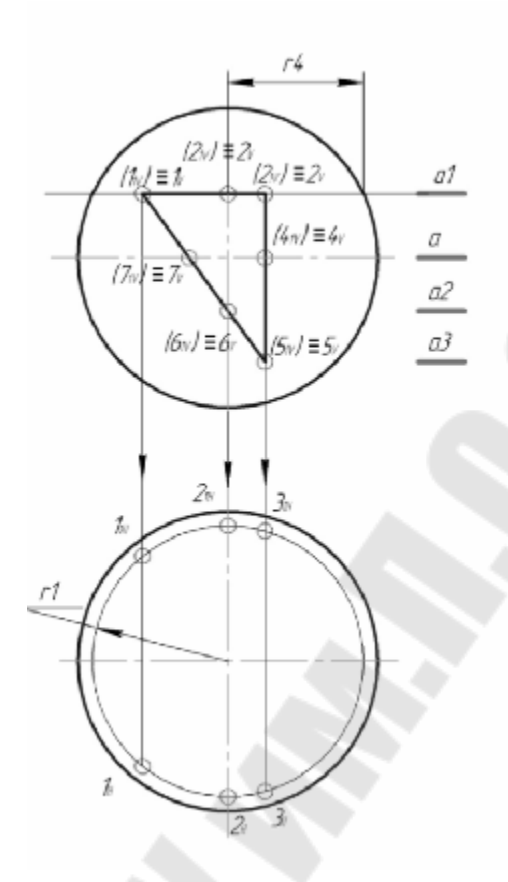

Рис. 41

Чтобы построить горизонтальные проекции точек, проведем через их фронтальные проекции вспомогательные секущие плоскости  $\alpha_1, \alpha_2, \alpha_3$  параллельно экватору  $\alpha$ , (которому принадлежат точки 4 и 7). Горизонтальная проекция сечения шара плоскостью  $\alpha_1$  - окружность радиуса  $r_1$ . Горизонтальные проекция точек 1, 2, 3,  $(1_H, 2_H, 3_H)$ принадлежат этой окружности и строятся по линиям проекционной связи (рис. 41).

Горизонтальные проекции точек 4 и 7 принадлежат горизонтальной проекции экватора  $\alpha$ ). Горизонтальные проекции точек  $5_H$  и  $6_H$  строят по аналогии на окружностях радиусов  $r_2$  и  $r_3$ . (рис. 42)

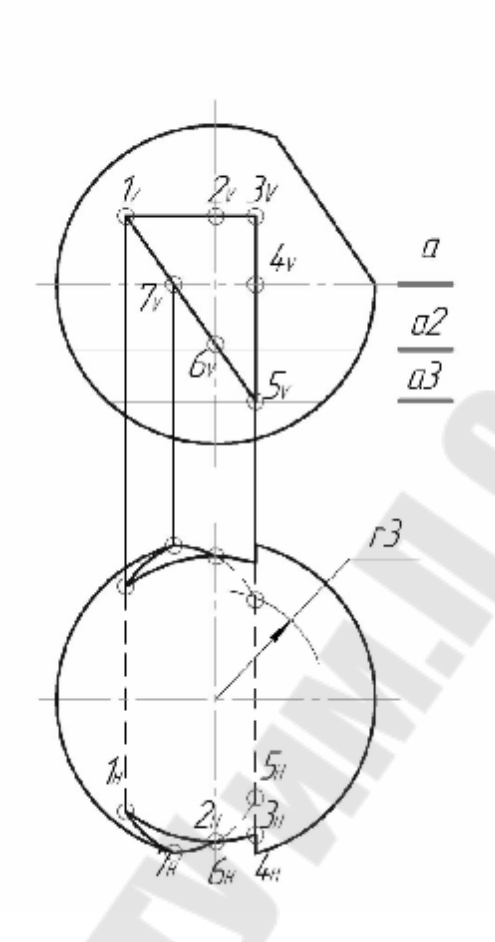

Рис. 42

Обозначим характерные течки среза (8-9-10-11-12-13) (рис. 43) и построим их горизонтальные проекции. Точки 8 и 13 принадлежат главному меридиану. Горизонтальные проекции точек 9, 10, II, 12 строят с помощью секущих плоскостей α<sub>4</sub>α<sub>5</sub>. На соответствующих окружностях радиуса  $r_4$  и  $r_5$  строят горизонтальные проекции точек  $9_H$ ,  $10_H$ ,  $11_H$ ,  $12_H$  (рис. 44).

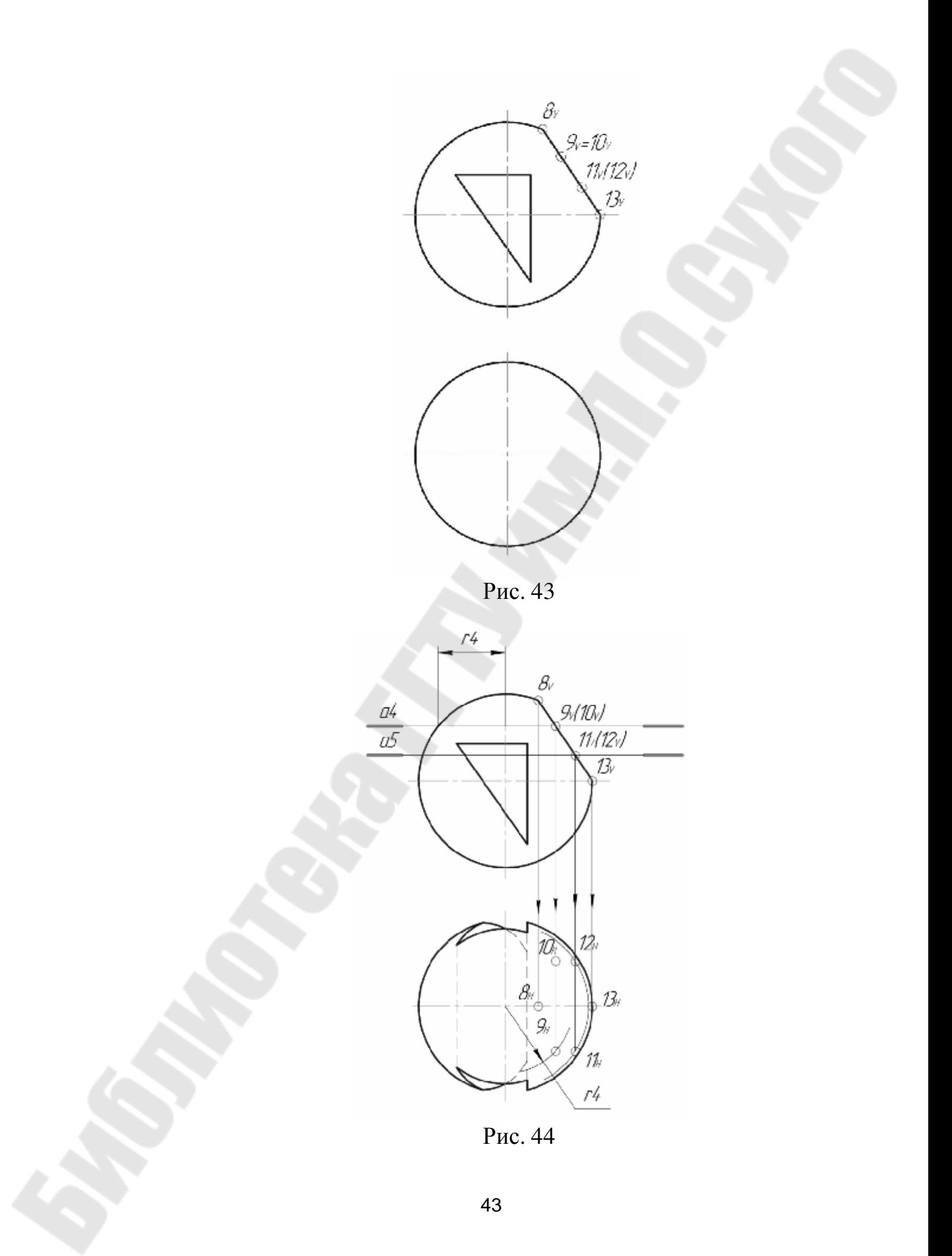

Профильные проекции всех точек строят с помощью координат «*y*» этих точек (рис. 45).

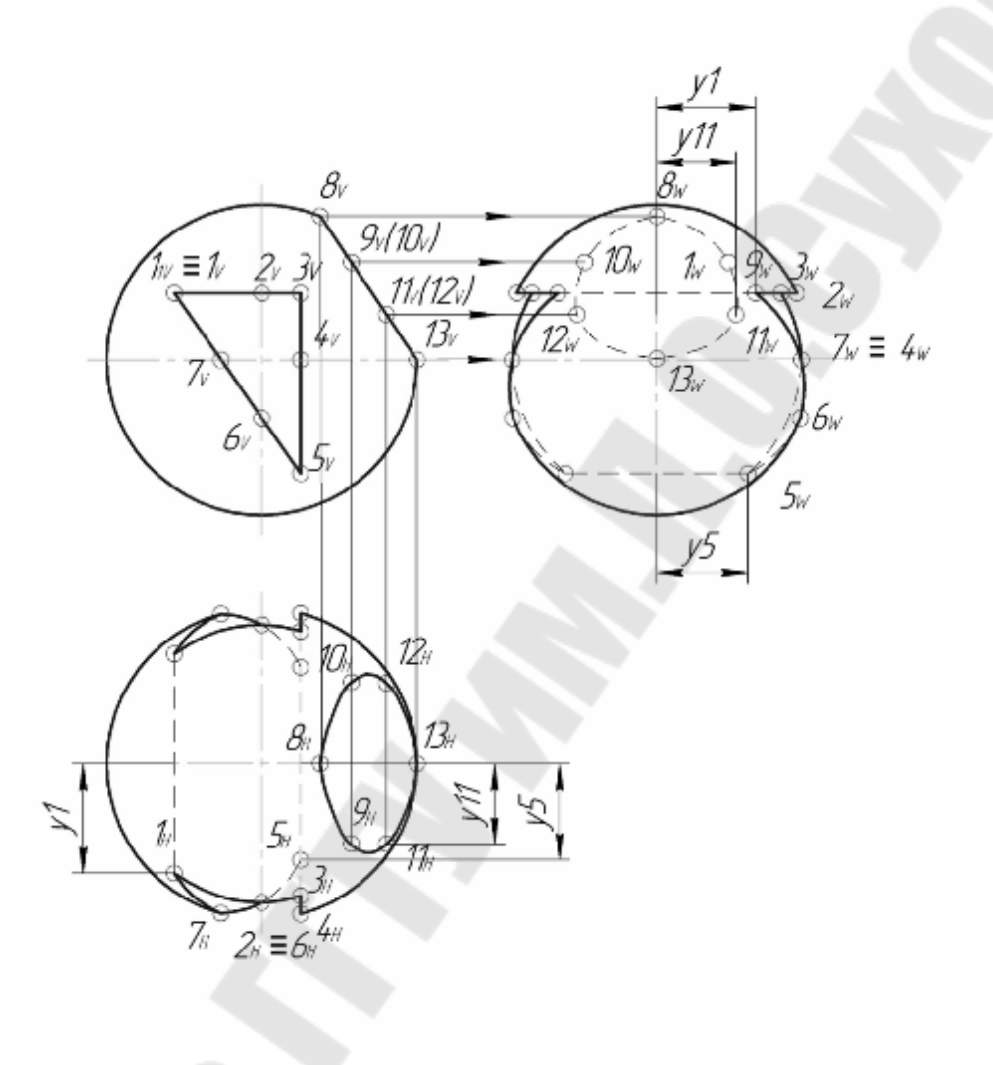

Рис. 45

Чтобы построить профильные проекции точек, проводят через фронтальные проекции профильные линии связи перпендикулярно оси *OZ.* На горизонтальной проекции измеряют координаты *у* каждой точки и откладывают их от оси симметрии на соответствующих профильных линиях связи.

Соединяют полученные точки в том же порядке, что на фронтальной проекция. Точки «входа» призмы в сферу 1-2-3-4-5-6-7-8- 9-10-1, точки «выхода» -  $1_1$ , -  $2_1$  10<sub>1</sub>-1<sub>1</sub>. Линии  $1 - 1_1$ , 2 - 2<sub>1</sub>, и т.д. занимают фронтальнопроецирующее положение и потому во фронтальной проекции проецируются в точки, а в профильной и горизонтальной - в линии (показаны штриховыми на тех участках, где они невидимы) (рис. 45).

Натуральная величина косого сечения отроится так же, как и для цилиндра или конуса - способом перемены плоскостей проекций.

Для построения натуральной величины сечения методом перемены плоскостей проекций на свободном поле чертежа отметим новую ось  $X_1$ , параллельно заданному следу секущей плоскости. На этой оси нанесем расстояния между точками 1-2-3-4, которые берутся с фронтальной проекции косого сечения. Новая ось  $X_1$  может быть повернута, если по размерам сечение не размещается на чертеже, однако, при этом над сечением делается соответствующая надпись «*А* - *А*». Горизонтальные проекции точек сечения строятся с помощью вспомогательных секущих плоскостей  $\alpha_1$ ;  $\alpha_2$ ;  $\alpha_3$ ;  $\alpha_4$ , проходящих через эти точки (рис. 46) так же как строились точки для сквозного отверстия и среза.

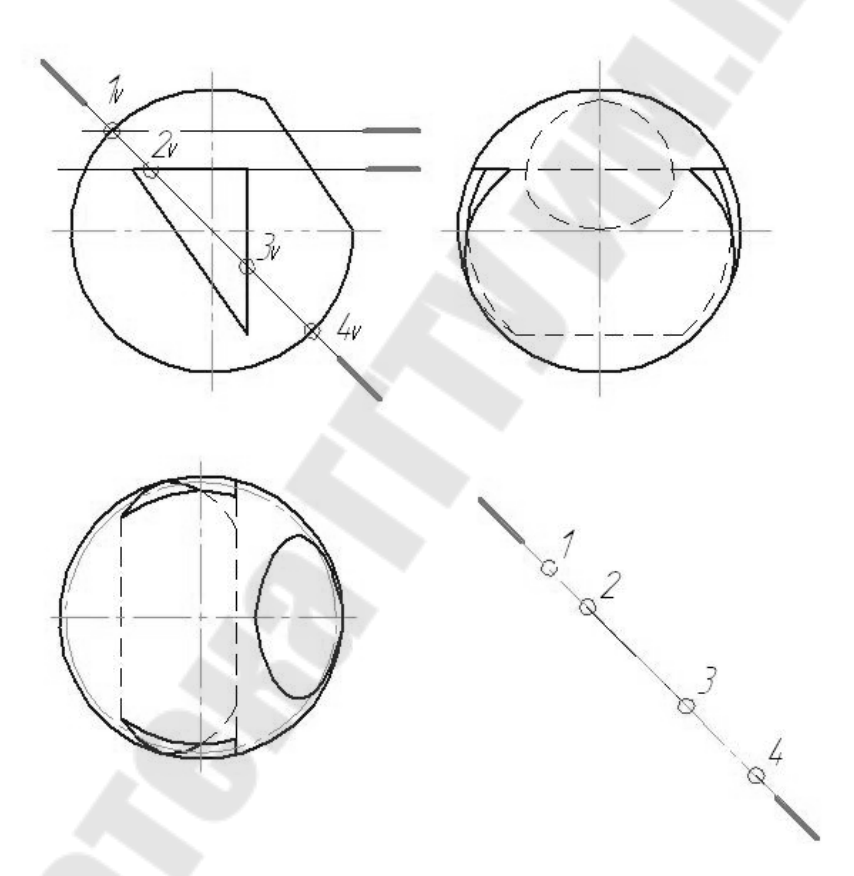

Рис. 46

Точки, полученные в результате построения, отмечают на горизонтальной проекции шара. Так как, мы заменяем плоскость *Н* на  $H_1$ , т.е. переходим от системы *V/H* к системе *V*/ $H_1$ , то размеры для построения натуральной величины снимаем с горизонтальной проекции, замеряя координату «*y*» каждой точки сечения (рис. 47).

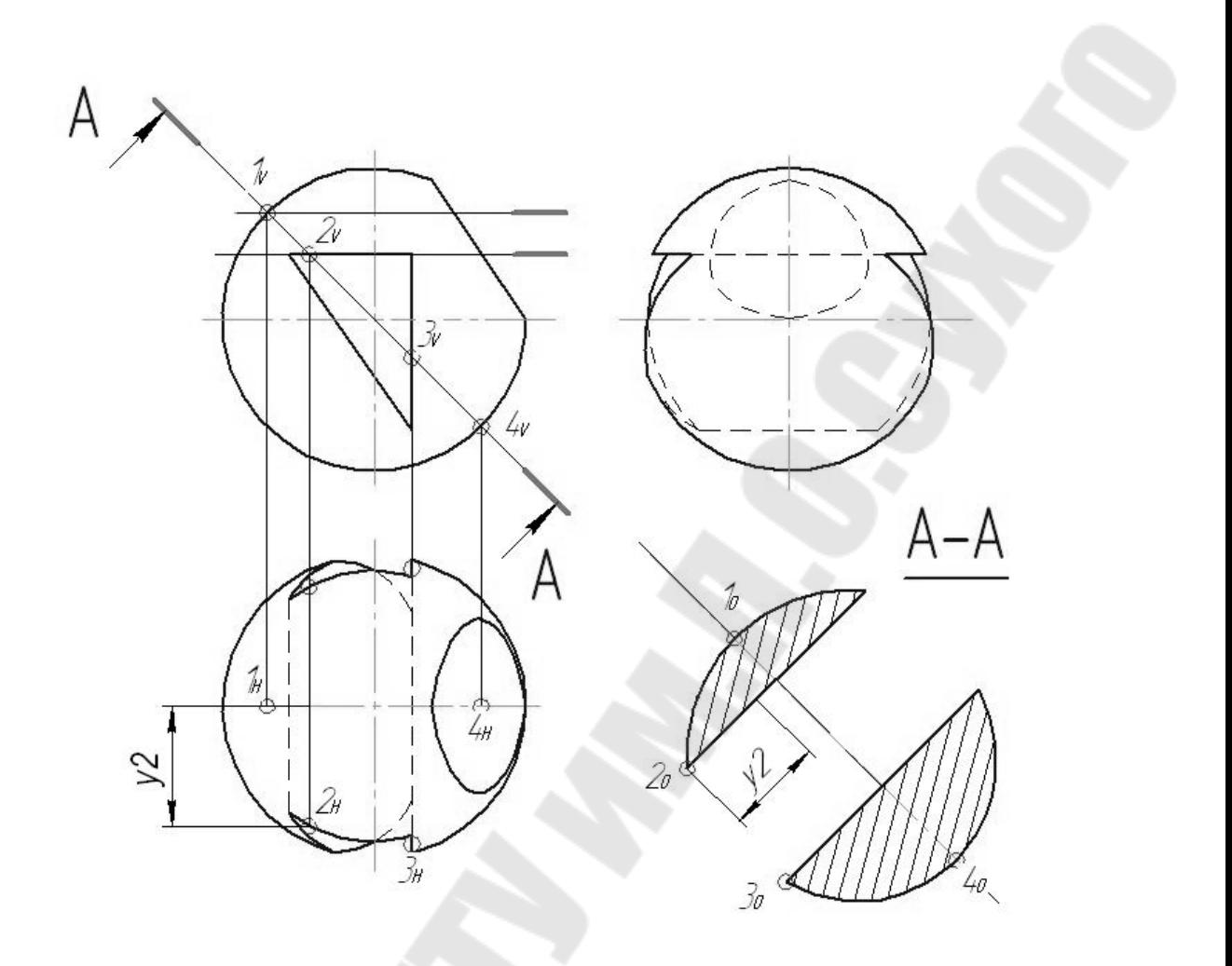

Рис. 47

Окончательно задание оформляется в соответствии с образцом, показанным на рис. 48.

Примечание: В задании 4 студент строит одну из трех фигур (цилиндр, конус или сферу), но уметь делать построение необходимо с любой из них. На зачете, как правило, будет дана фигура, которую студент не выполнял в задании.

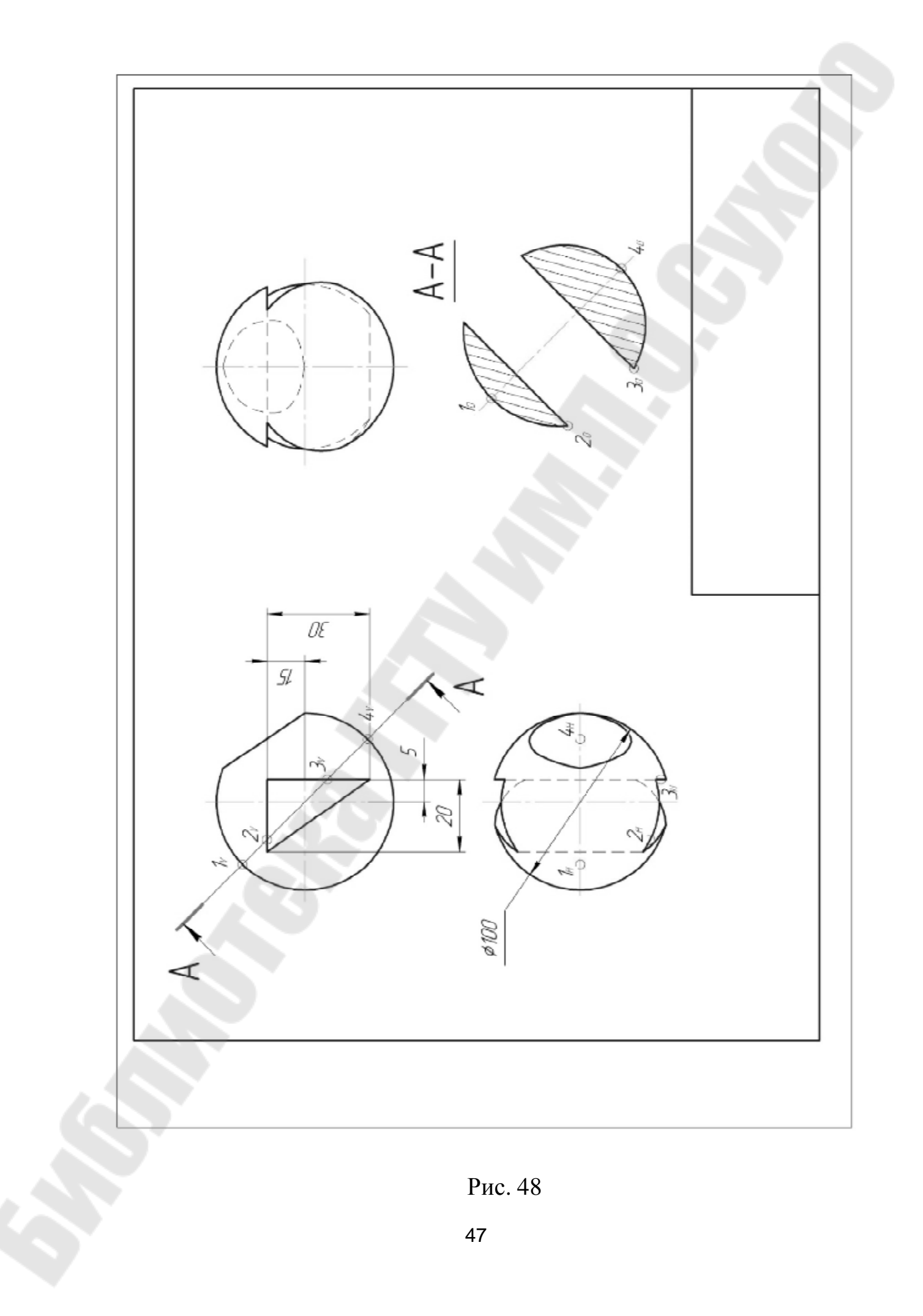

## **ЗАДАНИЕ 5**

На индивидуальной карточке-задании изображено два вида несложной детали (рис. 49) необходимо: по двум данным проекциям (видам) построить третью (вид - слева).

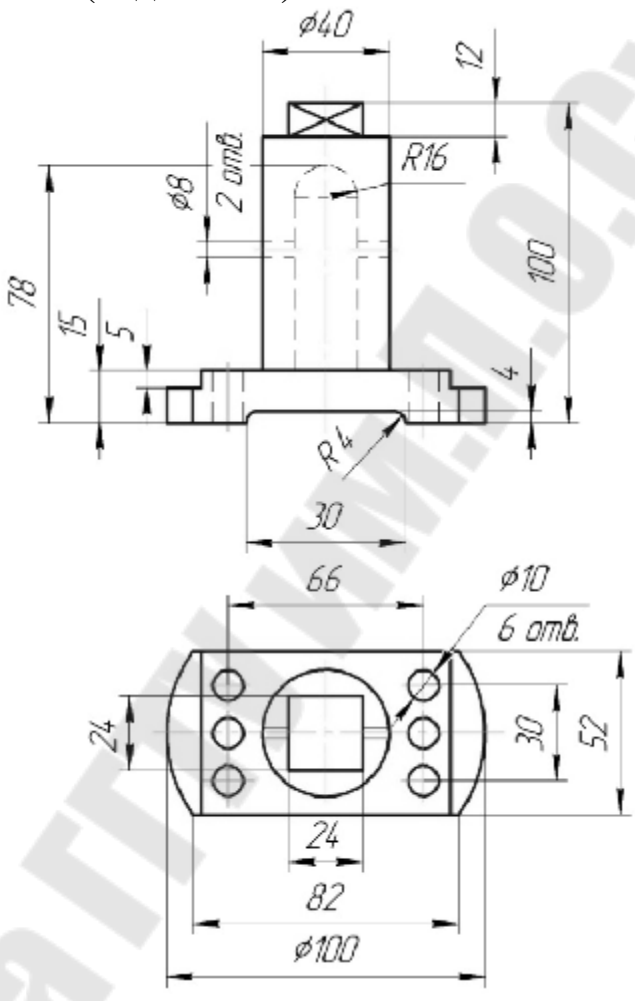

Рис. 49

Затем на всех трех видах построить горизонтальный, фронтальный и профильный разрезы (в учебных целях) На изображении, где это возможно, разрез и вид совмещаются. На свободном поле чертежа строится прямоугольная аксонометрическая проекция (изометрия или диметрия) детали. На чертеже проставляются все размеры в соответствии с ГОСТ 2.307-68. Формат A3. Внутренние полости детали на чертеже показаны штриховыми линиями. Пересекаясь, накладываясь друг на друга, они часто затрудняют чтение чертежа. Чтобы избежать этого, яснее показать внутреннее устройство детали, применяют изображения, называемые разрезами.

Разрезом называется изображение предмета, мысленно рассеченного одной или несколькими плоскостями. На разрезе показывается то, что попало в секущую плоскость и то, что расположено за ней в видимой части (рис. 50).

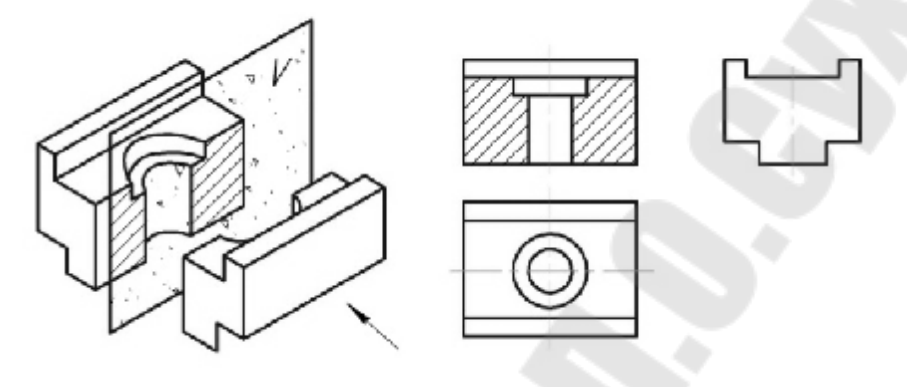

Рис. 50

В зависимости от положения секущей плоскости разрезы называются фронтальными (*Р||V*), горизонтальными (*P||H*), профильными (*Р||W*).

Все они обозначаются, если секущая плоскость делит деталь на неравные части (рис. 51) и не обозначаются, если секущая плоскость делит деталь на равные части (рис. 50). Если после выполнения разреза в изображении получается симметричная фигура, то на чертеже соединяется изображение части вида с частью разреза.

Прежде чем приступить к выполнению задания следует хорошо проработать теоретический материал по лекциям, методическим пособиям и учебникам [6].

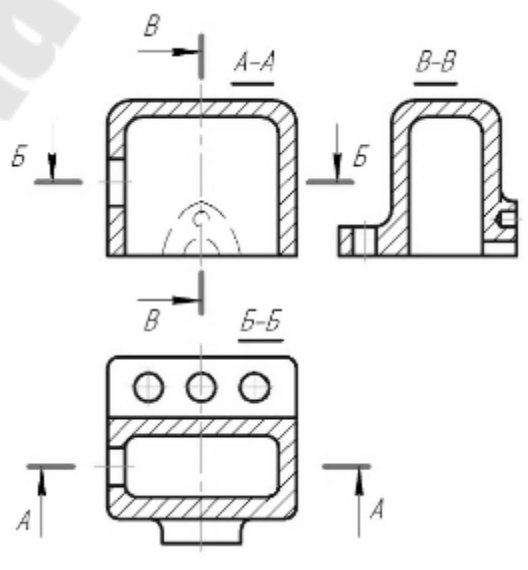

Рис. 51

1. Начинают работу с правильной компоновки расположения изображений на рабочем поле чертежа. Габаритные размеры каждого вида в задании даны так, чтобы чертеж можно было выполнить в масштабе 1:1.

Выполнение компоновки листа необходимо для правильного размещения на рабочем поле чертежа проекций изделия (с учетом нанесения размеров) и его наглядного изображения. Рекомендуемая компоновка показана на рис. 52 (если размеры детали таковы, что аксонометрическая проекция не умещается, допускается выполнять ее на отдельном формате A3 или А4).

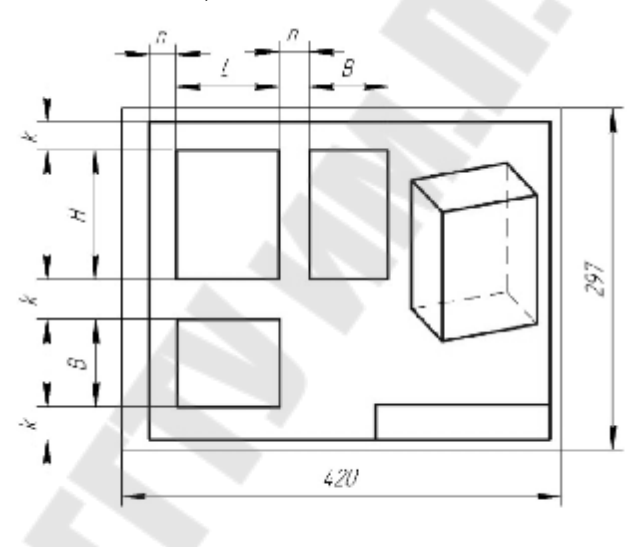

Рис. 52

2. Изучить форму изделия (детали) по двум заданным проекциям (рис. 49). Найти каждую часть составных элементов детали на двух проекциях, т. е. прочесть чертеж.

3. Вычертить два заданных вида по размерам в масштабе 1:1 в тонких линиях (размерные линии пока не наносить). Затем по двум видам выполнить тонких линиях вид слева. Линиями невидимого контура показать внутреннее строение детали. (Проекционные линии связи и оси на окончательном чертеже не показывают, но для построения их использовать можно) (рис. 53).

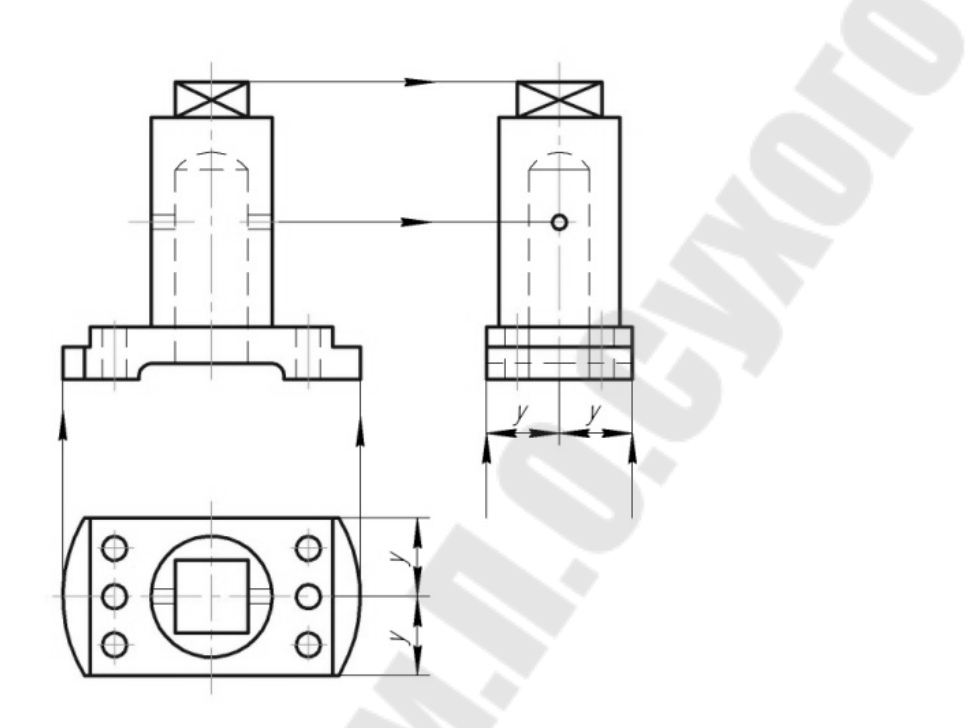

Рис. 53

4. В тонких линиях выполнить все разрезы, убрав линии невидимого контура (рис. 54).

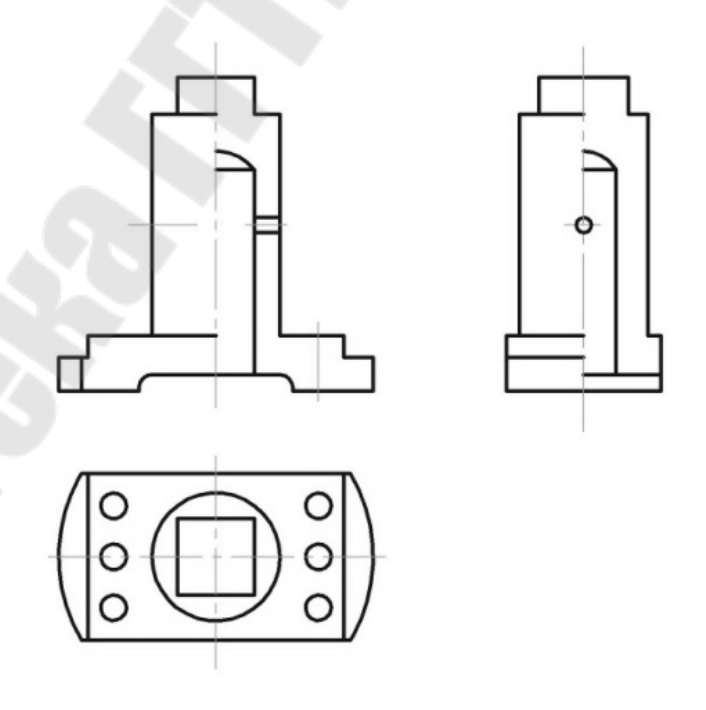

Рис. 54

5. Заштриховать плоскости, попавшие в сечение (рис. 55).

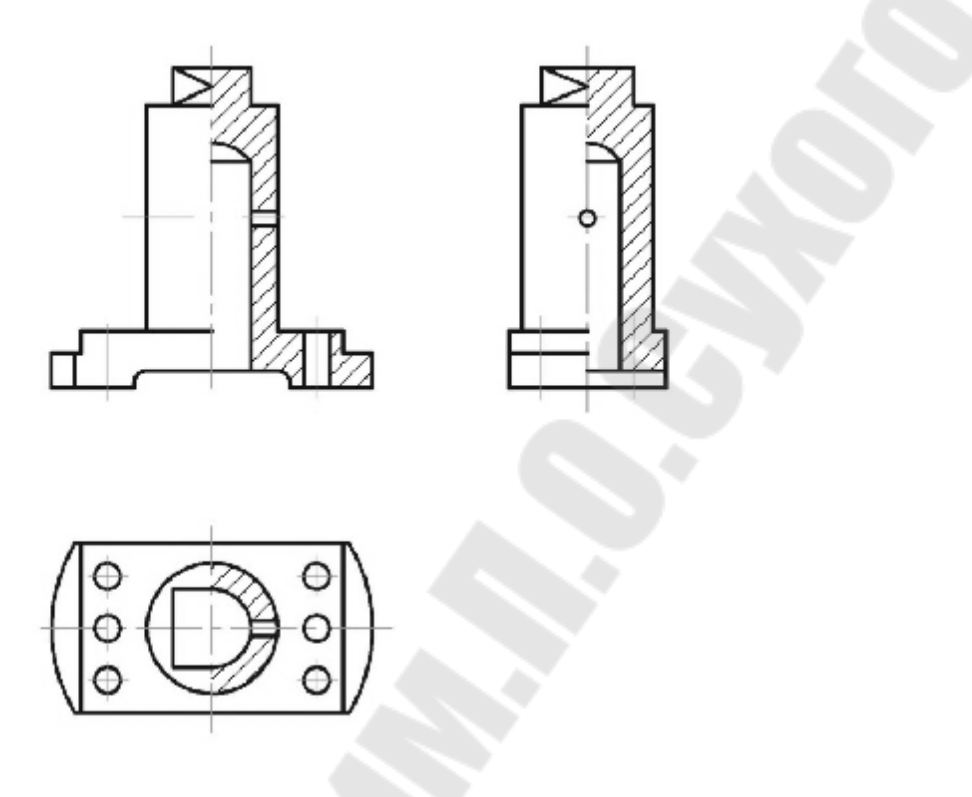

Рис. 55

При этом следует помнить, что если в секущей плоскости получается симметричное изображение, то соединяется половина вида с половиной разреза. Границей между видом и разрезом служит либо ось симметрии, как на рис. 55, либо тонкая ломаная линия в том случае, когда на стыке вида и разреза попадает линия видимого контура.

6. Проставить правильно размерные линии на чертеже согласно стандарту (ГОСТ 2.307-68, СТ СЭВ 1976-79). Для быстрого чтения размеров на чертеже и удобства их воспроизведения при изготовлении детали большое значение имеет обоснованное размещение размеров на всех ее изображениях. Так размеры, относящиеся к одному элементу детали, необходимо размещать там, где геометрическая форма наиболее ясно выражена (рис. 56).

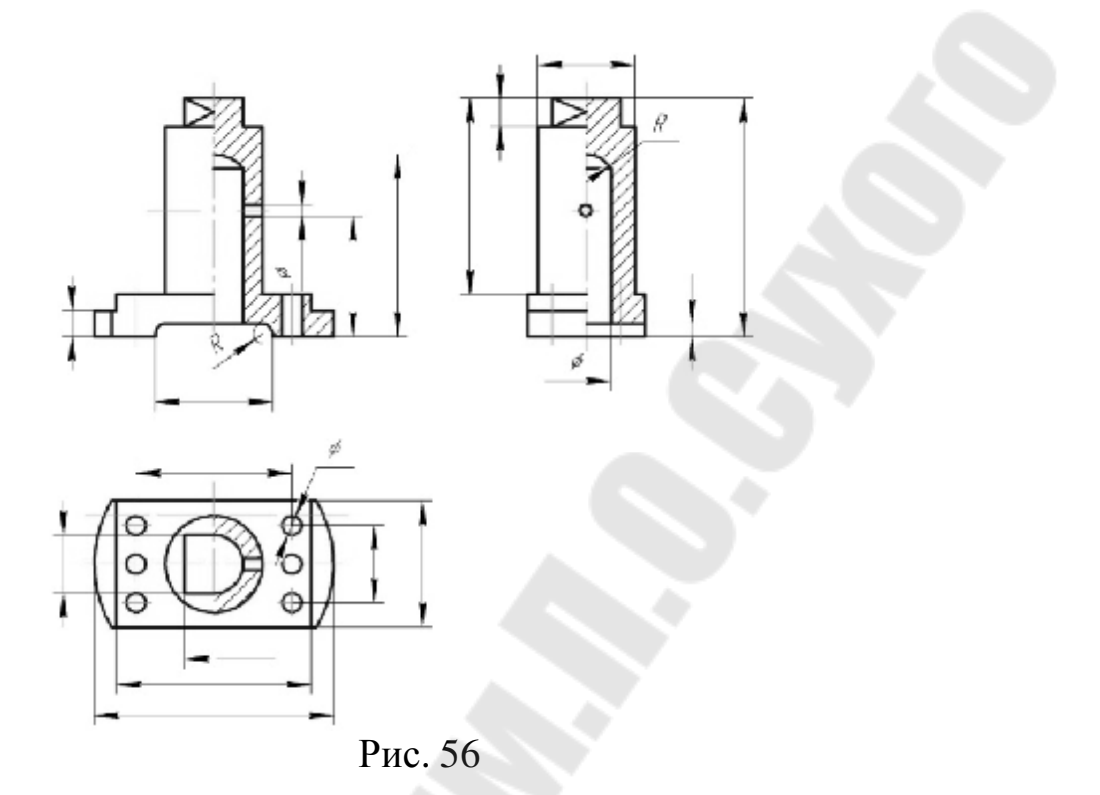

От линий невидимого контура размеры ставить не рекомендуется В исходной карточке - задании это сделано, т.к. не было другого выхода (Чертеж - учебный).

7. Сделать все необходимые надписи над изображениями, видами, разрезами и размерными линиями (рис. 57) и только после того выполнить обводку построенных проекций.

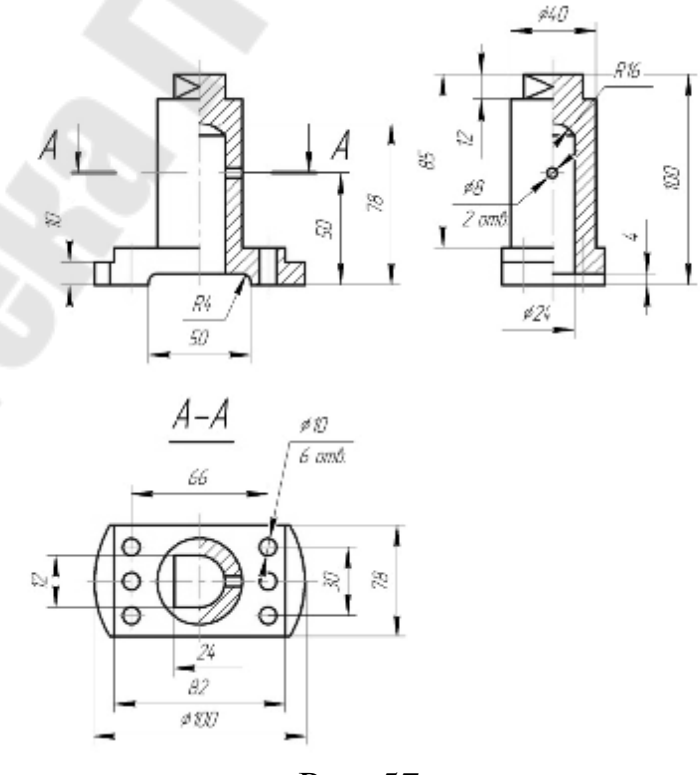

Рис. 57

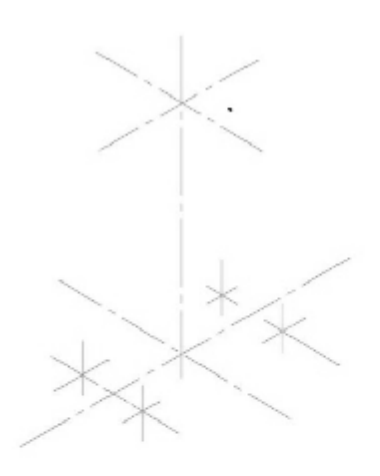

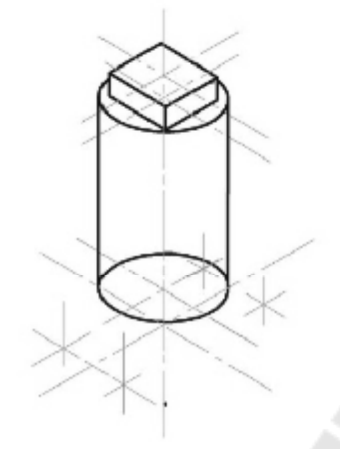

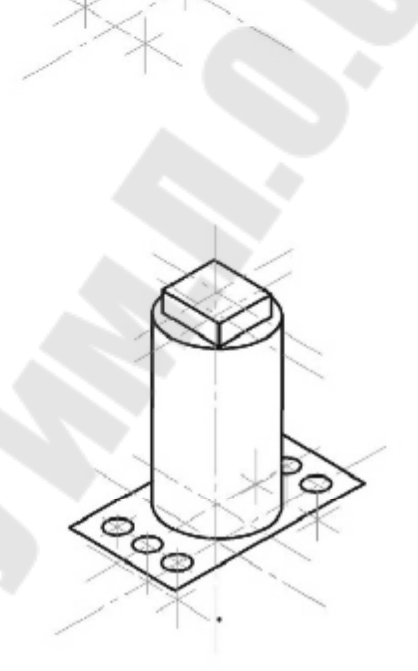

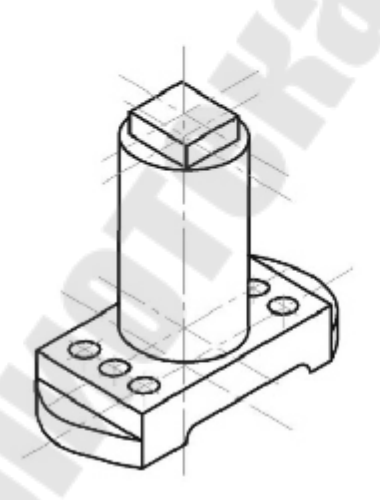

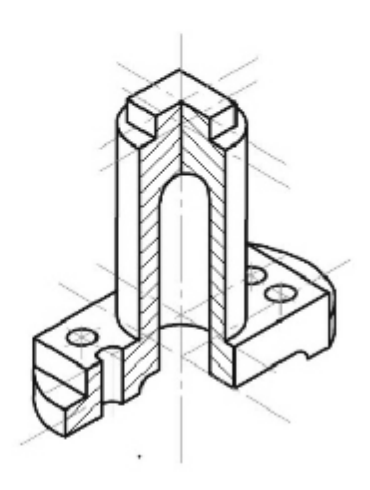

Рис. 58

При обводке чертежа следует:

а) сплошные основные линии толщиной 1 мм строить с таким расчетом, чтобы предварительно проведенные тонкие линии делили их пополам;

б) соприкасающиеся линии (дуга с дугой, дуга с прямой) должны сливаться друг с другом;

в) центровые и осевые линии должны выступать за контур проекций не более чем на 3-5 мм.

8. Выполнить аксонометрическое изображение детали в тонких линиях на том же листе, где выполнены 3 проекции. (Если не помещается - можно на отдельном формате)

Выбирая вид аксонометрии (изометрия или диметрия) следует иметь в виду:

а) нельзя применять изометрическую проекцию для призматических и пирамидальных форм, имеющих в основании квадрат;

б) не следует использовать прямоугольную диметрию для изображения сферы или ее частей;

в) наименьшему искажению должна подвергаться сторона детали, дающая наиболее наглядное представление о ней;

Для большей наглядности в аксонометрическом изображении делают 1/4 вырез, при котором плоскости выреза параллельны координатным осям. Направление штриховки в каждой из секущих плоскостей различное (показано в окончательном изображении).

### **Порядок построения аксонометрических проекций [7]:**

1. Изделие мысленно расчленяют на отдельные геометрические элементы: призмы, пирамиды, цилиндры, конусы и т.д. Построение удобно начинать с плоских геометрических фигур по плоскостям уровней, которые параллельны основным плоскостям проекций. Соединяя их затем соответствующими линиями, получают боковые поверхности тел. Если элемент изделия имеет плоский или пространственный криволинейный контур, то построение его аксонометрического изображения производят по точкам.

2. Построение элементов предварительно выполняют в тонких линиях.

3. Вспомогательные и лишние линии удаляют и выполняют обводку. Поэтапное построение аксонометрической проекции детали показано на рис. 58.

10. В окончательном виде задание выглядит так, как показано на рис. 59.

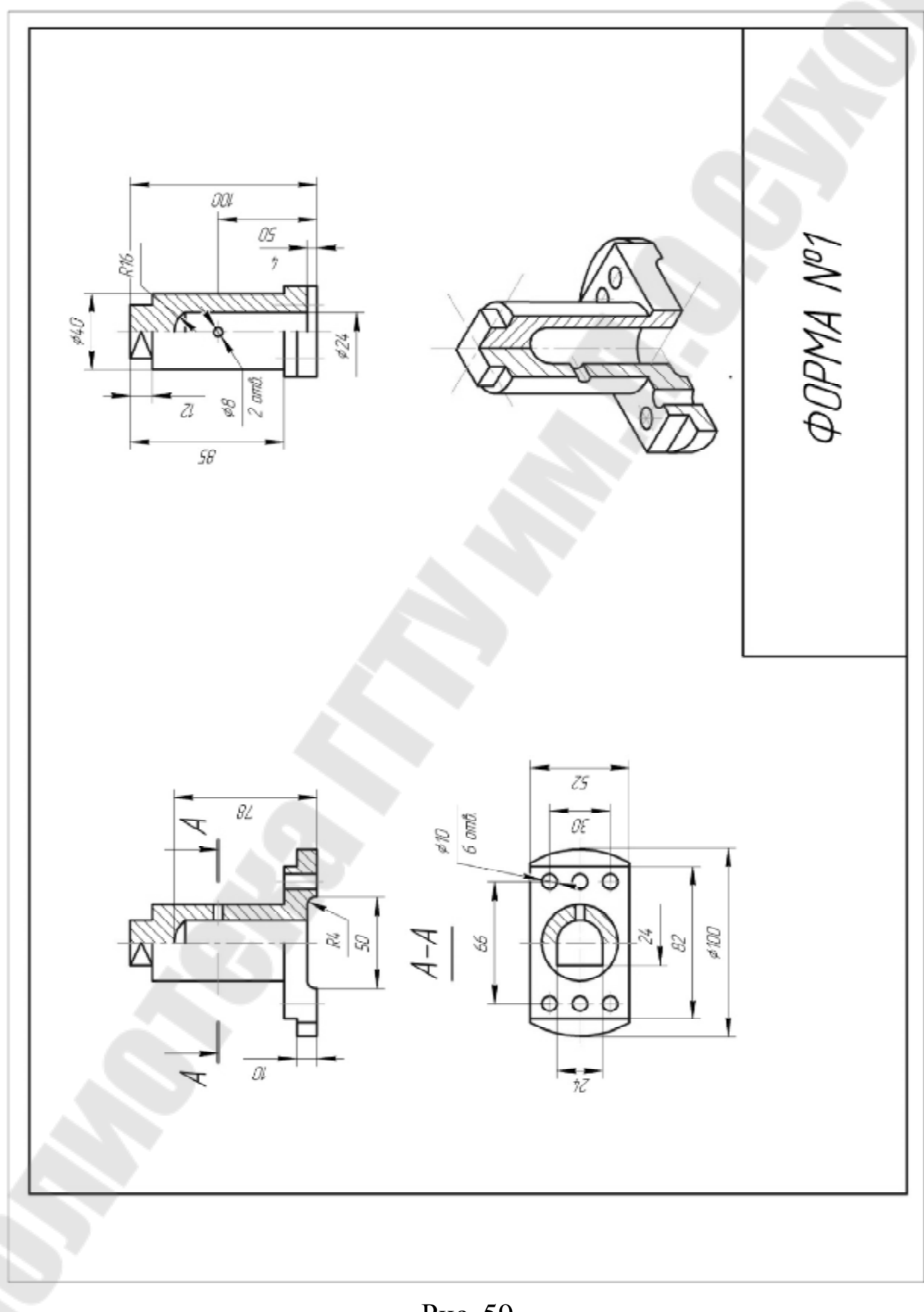

При защите задания объясняют, как называются разрезы, почему соединяют вид с разрезом, какой из разрезов мог не выполняться.

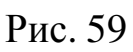

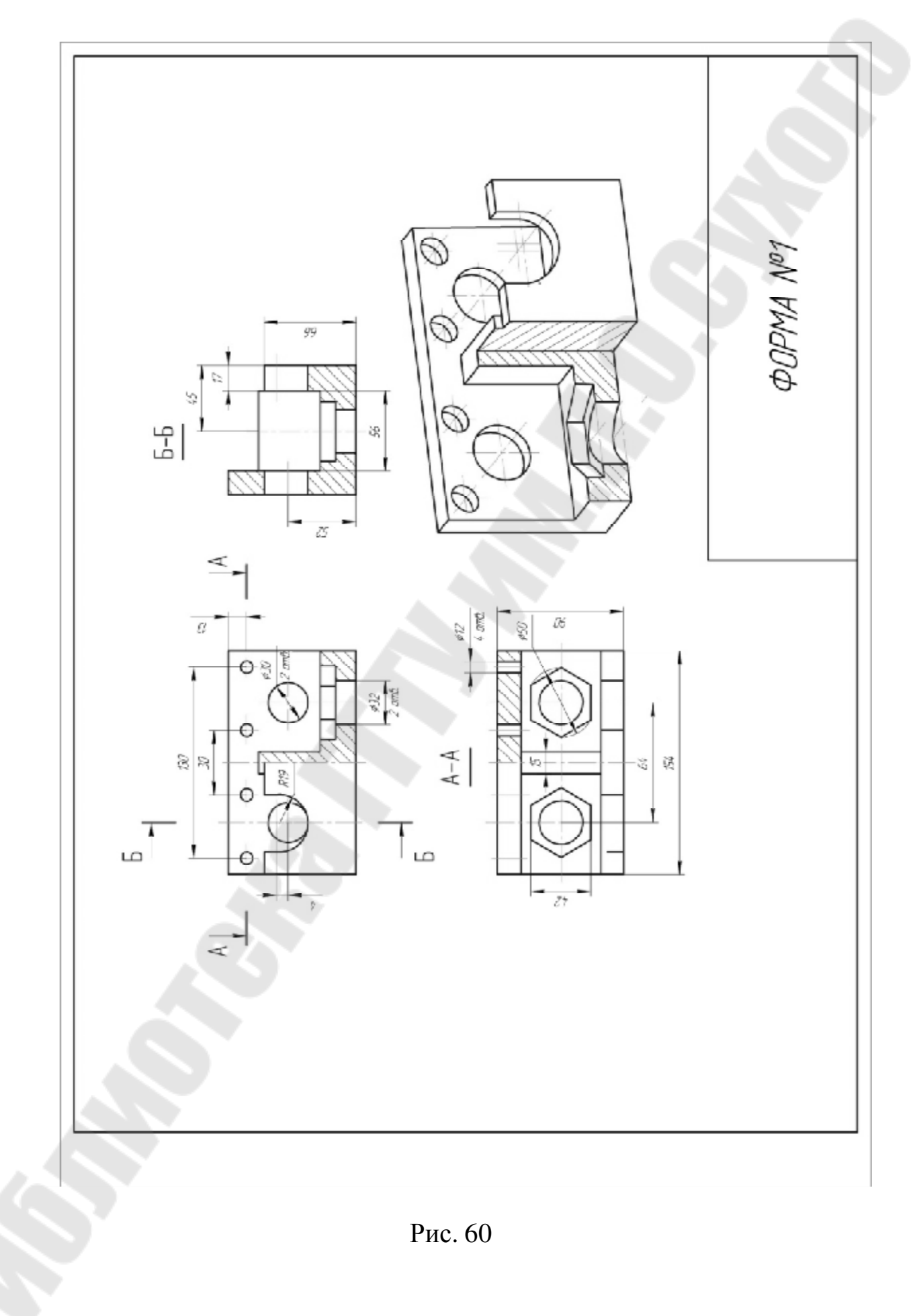

### **ЗАДАНИЕ 6**

На индивидуальной карточке-задании дана деталь более сложной формы в двух проекциях (вид спереди и сверху) (рис. 61).

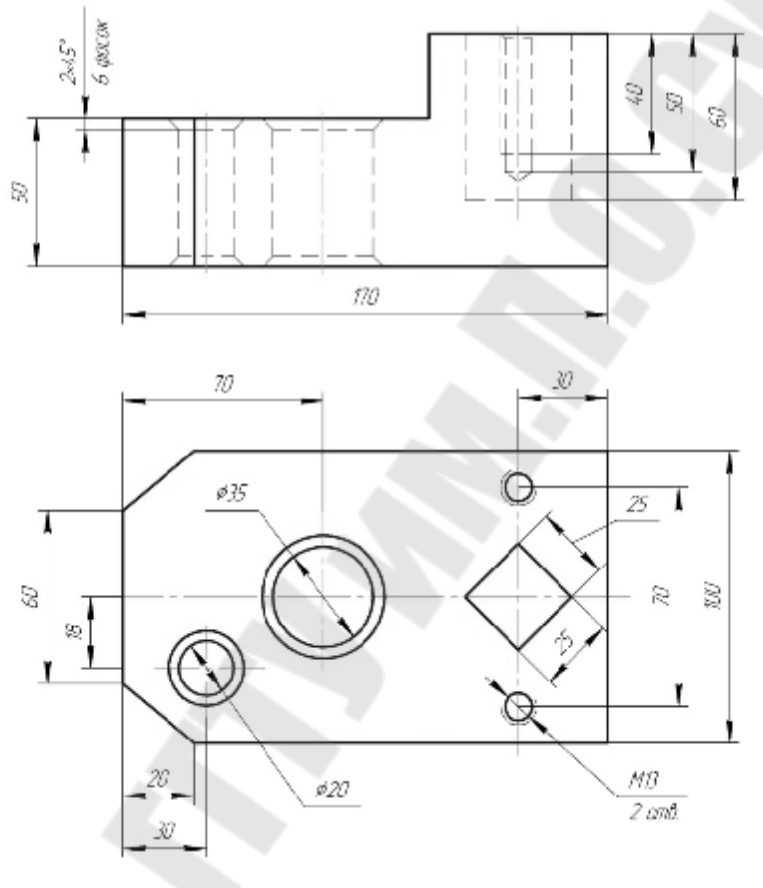

Рис. 61

Требуется построить вид слева и выполнить необходимые простые и сложные разрезы. Размера равномерно размещаются по всем трем, полученным в результате построений, изображениям (видам). Используется формат A3, причем основная надпись (форма №1) располагается по длинной стороне.

1. Общие сведения

Некоторые детали имеют отверстия, пустоты, выемки, которые нельзя выявить с помощью простого разреза, т.е. одной секущей плоскостью. Например, на рис.62 изображена плита кондуктора, отверстия и прорезь, в которой не могут быть показаны одной секущей плоскостью. В соответствии с ГОСТ 2.305-68 в этом случае применяется сложный разрез. В зависимости от положения секущих плоскостей сложные разрезы бывают ступенчатыми и ломаными (рис. 62 и 63), которые, в свою очередь, могут быть горизонтальными, фронтальными (рис. 62) и профильными (рис. 63).

Прежде чем начать выполнять задание, следует проработать соответствующий раздел учебника и методических указаний.

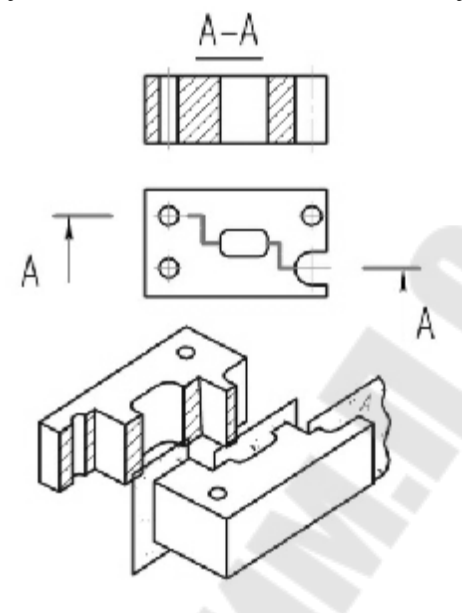

Рис. 62

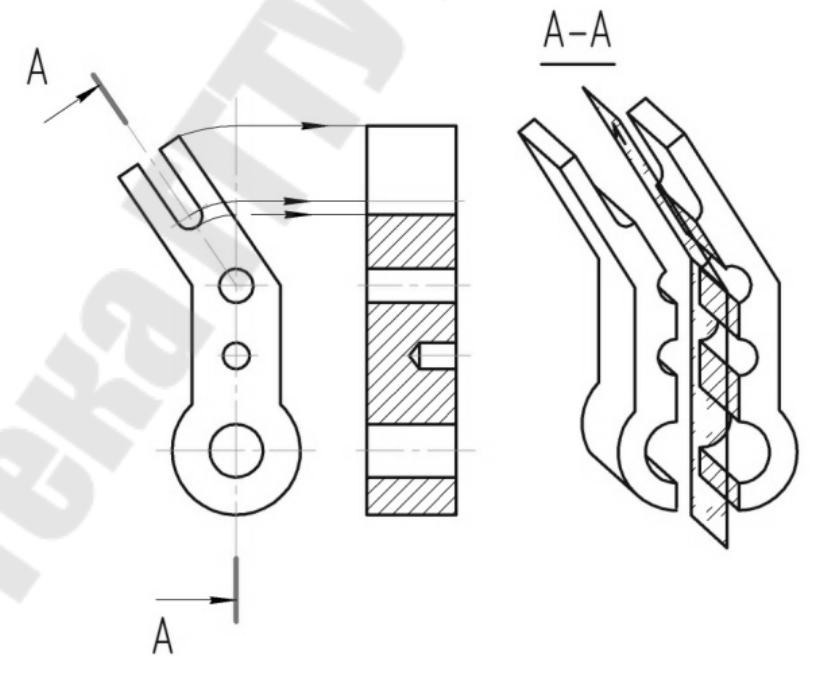

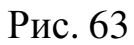

# **2. Порядок выполнения задания.**

1. Правильно скомпоновать расположение изображений и надписей на рабочем поле чертежа.

2. Вычертить по размерам два заданных вида в тонких линиях, затем по двум видам построить вид слева, показав штриховыми линиями внутренние полости (рис. 64).

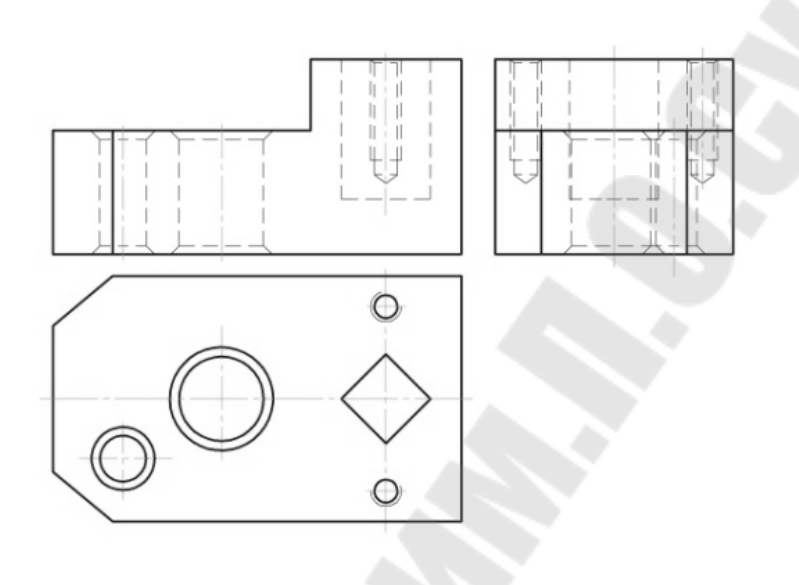

Рис. 64

3. Определить, какие разрезы необходимо выполнить, чтобы полнее выявить внутреннюю конфигурацию детали (простые и сложные).

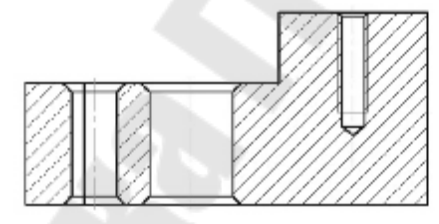

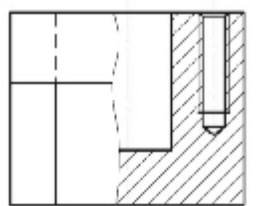

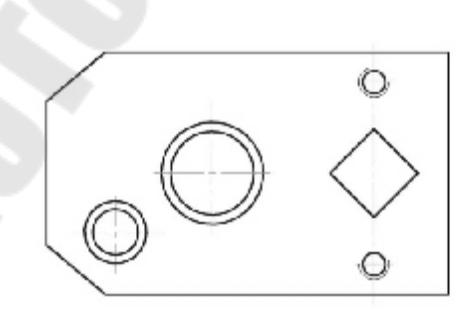

Рис. 65

4. Выполнить в тонких линиях необходимые разрезы, заштриховав части, попавшие в секущие плоскости (рис. 65).

5. Нанести размерные линии в соответствии с ГОСТ 2.307-68 и СТ СЭВ 1976-79 (рис. 66).

6. Сделать все необходимые буквенные и цифровые надписи, обозначив следы секущих плоскостей для сложного разреза, и, если требуется, для простого разреза. В данном случае (рис. 67) простой разрез обозначен, так как секущая плоскость Б - Б делит деталь на две неравные части.

Обводка чертежа делается толщиной S=1мм (причем толщина обводки основных линий детали, рамки чертежа и основной надписи должна быть одинакова).

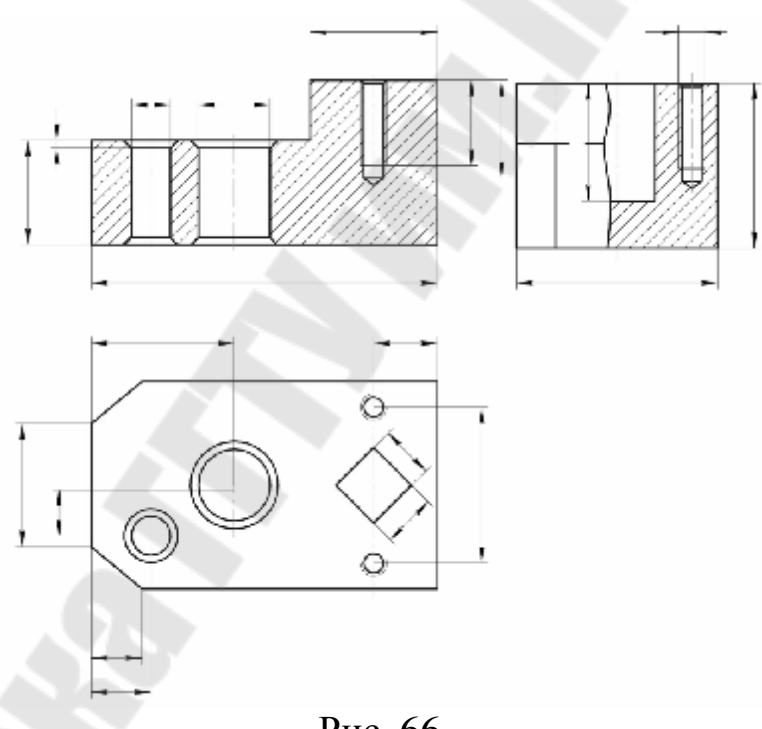

Рис. 66

7. Окончательный вид на чертеже показан на рис. 67. При сдаче задания следует объяснить, как и почему выбран тот или иной сложный или простой разpeз, какую часть детали он поясняет. Как обозначаются сложные и простые разрезы вообще и в данном случае, как правильно проставляются размеры, поясняющие конструктивные элементы детали.

Перед сдачей задания необходимо изучить материал по учебникам и методической литературе.

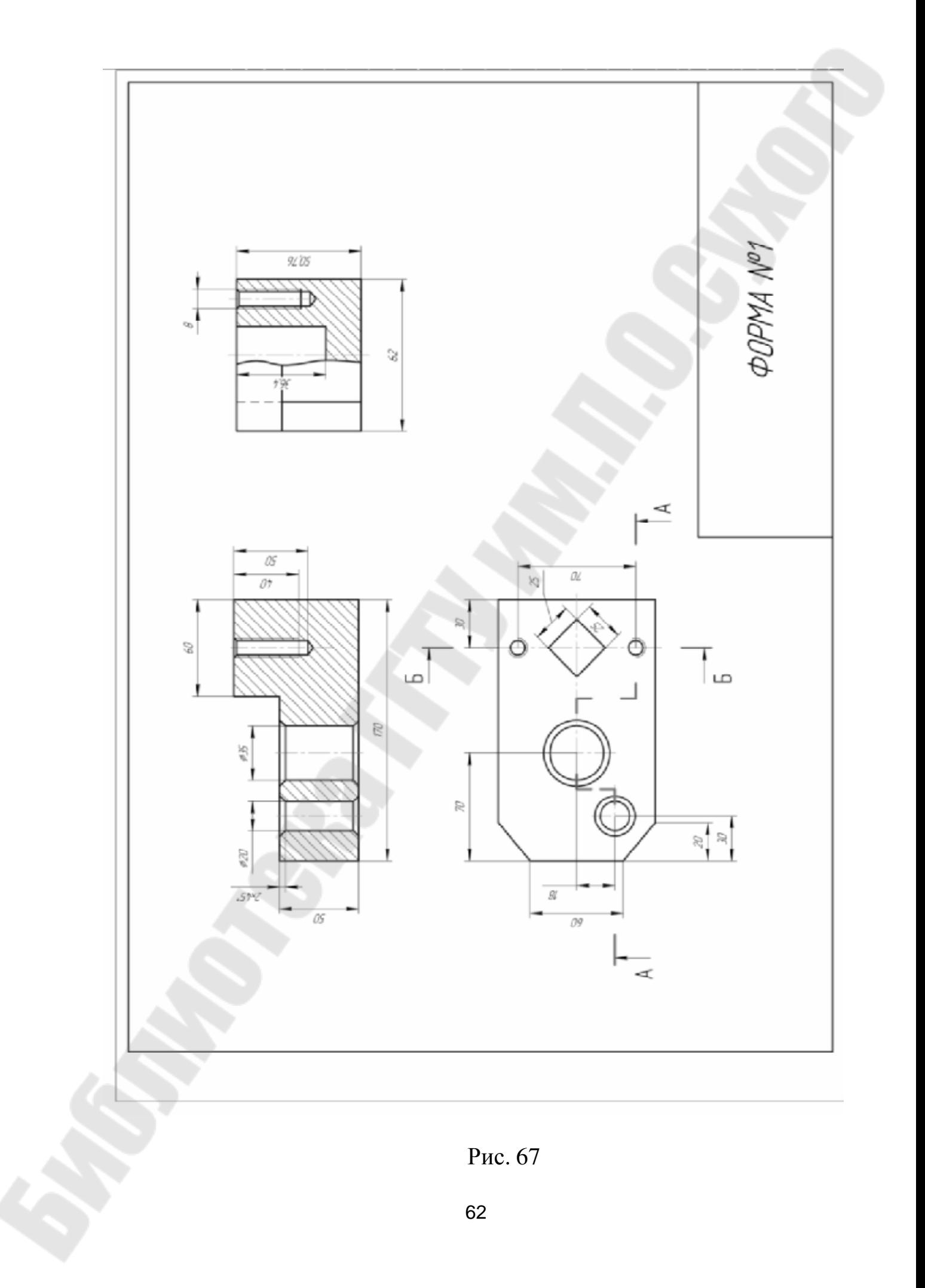

### **ЗАДАНИЕ 7**

На индивидуальных карточках-заданиях даны две проекции детали сложной формы, у которой есть взаимно пересекающиеся поверхности вращения (рис*.* 68)*.*

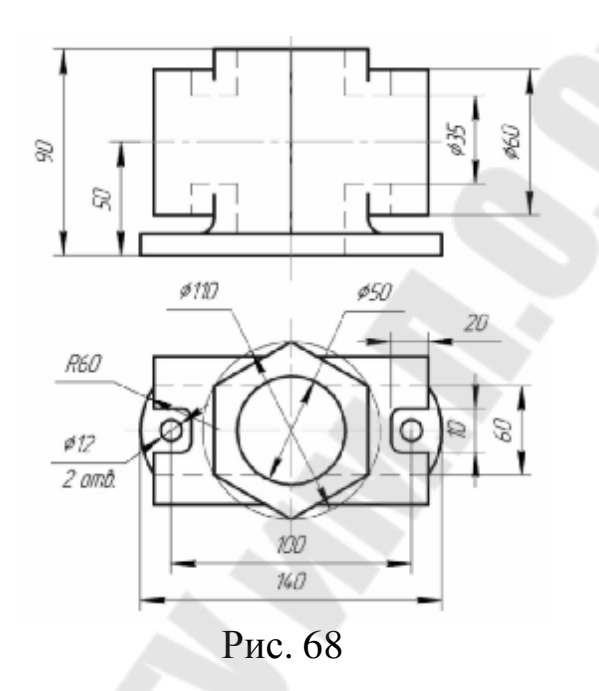

Цель задания - научиться строить линии пересечения поверхностей. Необходимо построить вид слева, выполнить разрезы, необходимые с точки зрения показа внутренних полостей и линий пересечения внешних и внутренних поверхностей. Выполняется на формате А3.

Ниже рассмотрим краткие теоретические положения, которые необходимо знать, чтобы выполнить это задание.

1. Теоретические сведения

Линии пересечения поверхностей на технических деталях обычно строят по характерным точкам, к которым относятся опорные точки (низшие, высшие, границы видимости). Если опорные точки расположены очерковых образующих поверхностей и их можно найти без вспомогательных построений на одной из проекций, то крайние точки определяют по тому же методу, что и промежуточные. Промежуточные точки ищут при необходимости точного построения линии пересечения поверхностей. Пользуются при этом способами начертательной геометрии (методы вспомогательных секущих плоскостей или сфер). Применяя способ секущих плоскостей, вспомогательные плоскости выбирают так, чтобы они рассекали

пересекающиеся поверхности по легко строящимся линиям: цилиндр по окружности или треугольнику, шар - по окружности.

На рас. 69, 70, 71, 72 рассмотрены примеры пересечения различных поверхностей с цилиндрической, конической и шаровой поверхностями.

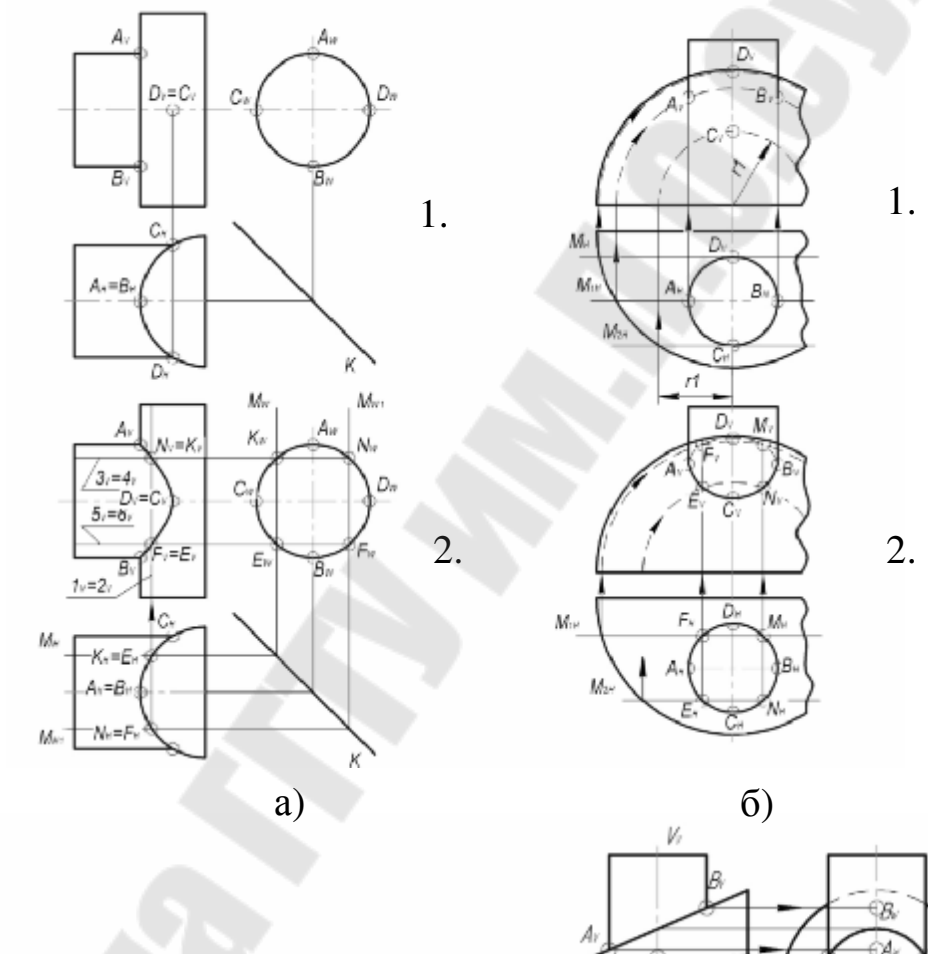

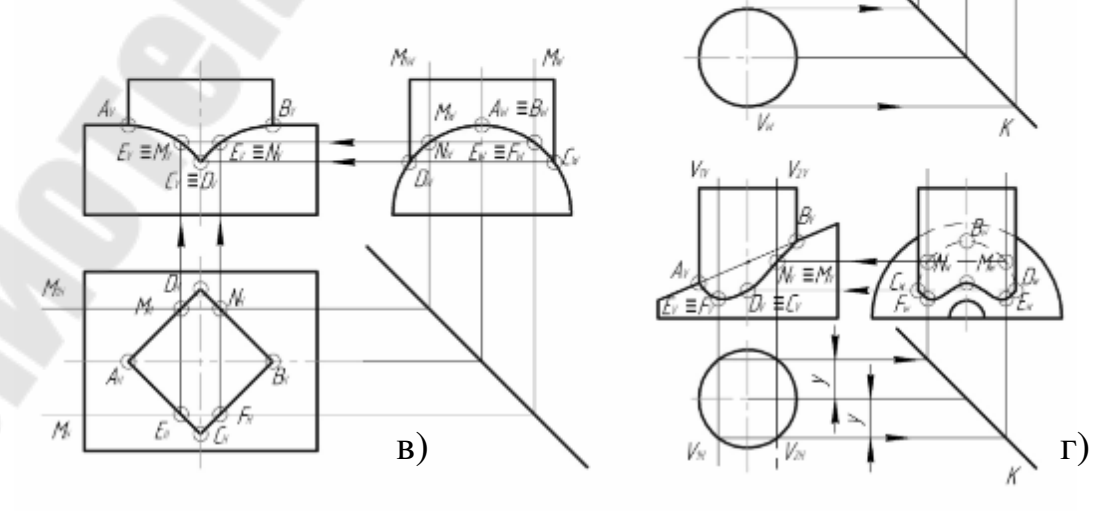

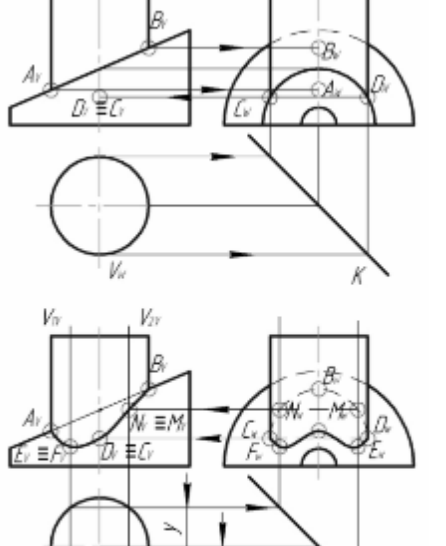

Рис. 69

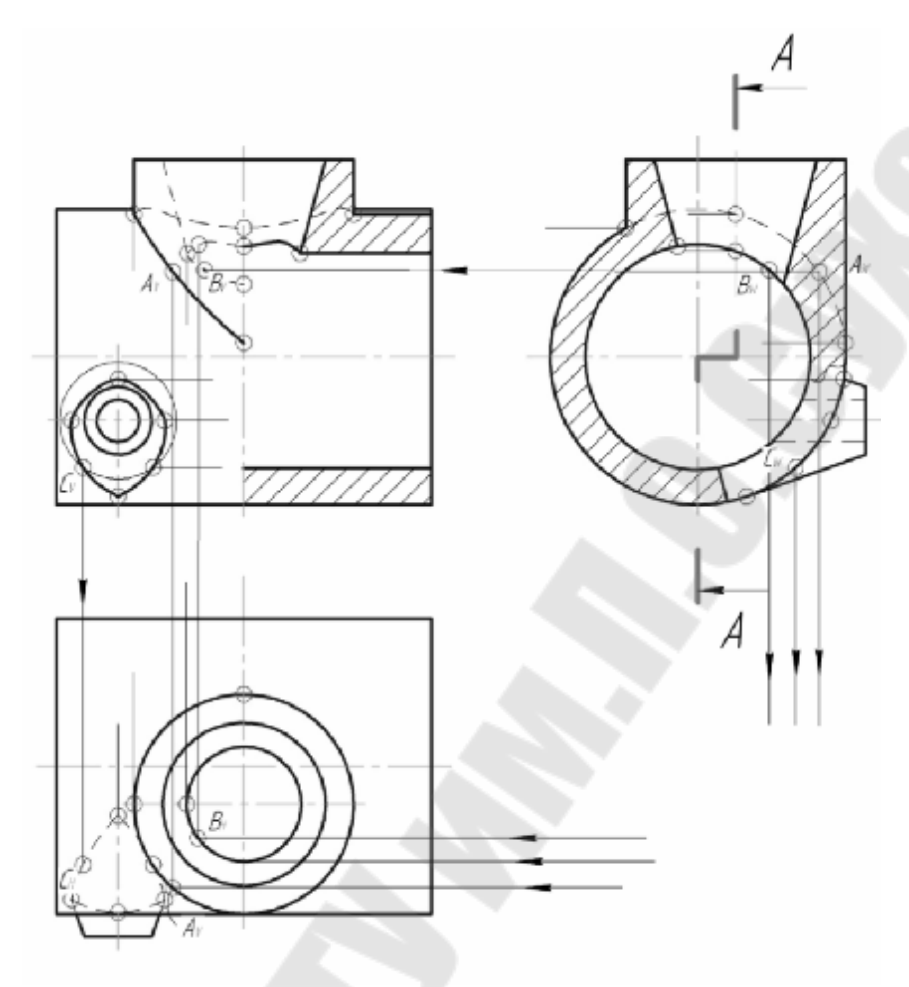

Рис. 70

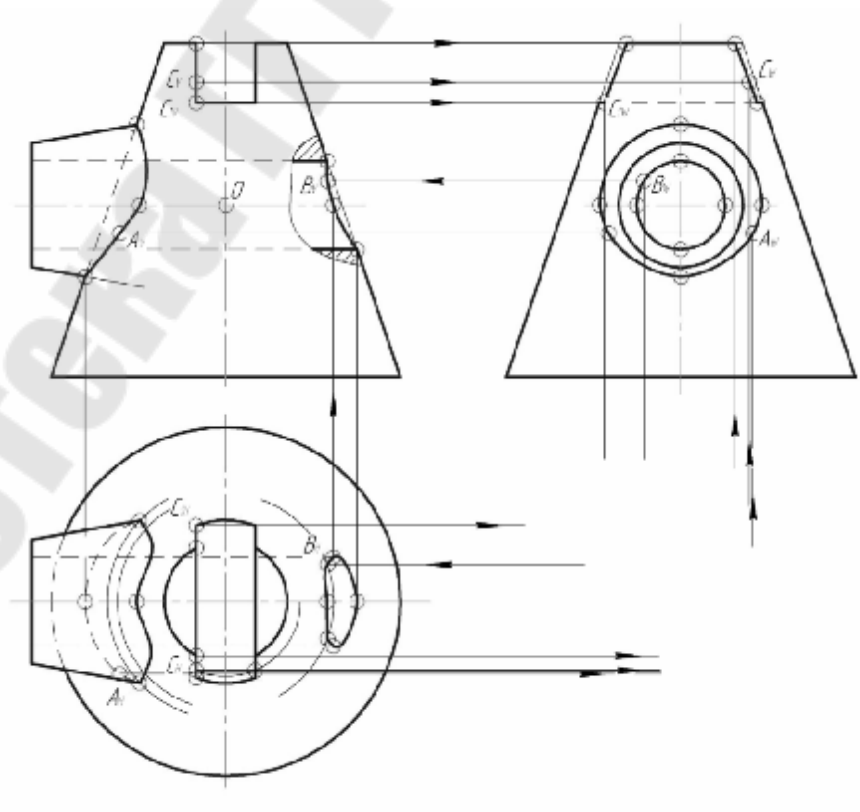

Рис. 71

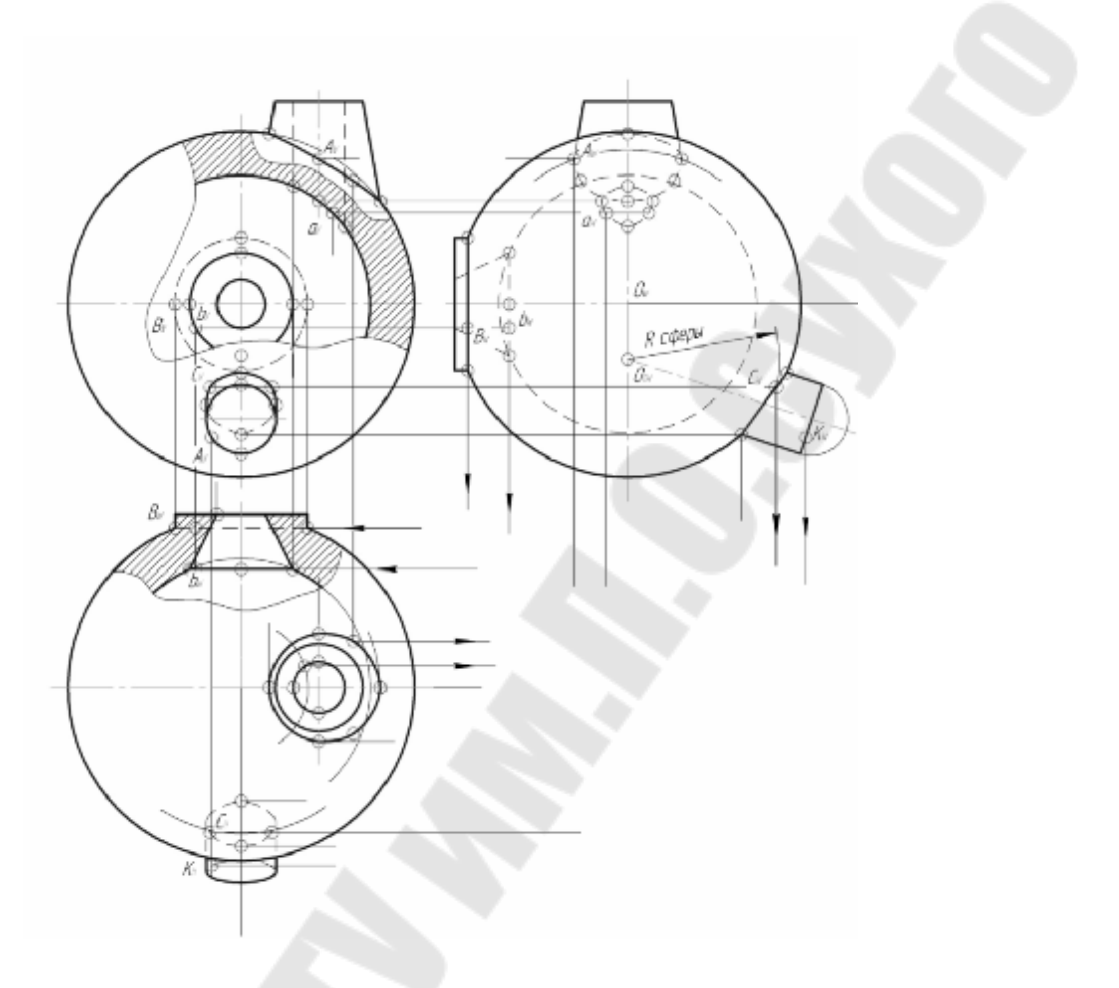

Рис. 72

Для каждой из пересекающихся поверхностей построены опорные точки (показаны кружками). Некоторые надписаны. Указаны также вспомогательные секущие сферы (их радиусы) и следы вспомогательных секущих плоскостей. Стрелками указан порядок построения опорных точек. Прописными (заглавными) буквами обозначены точки, лежащие на поверхности деталей, строчными (маленькими) - точки внутри деталей.

В некоторых частных случаях линии пересечения поверхностей изображаются на проекции в виде прямых линий. Две поверхности вращения, которые могут быть описаны около общей сферы, пересекаются по двум плоским кривым второго порядка; эти прямые проецируются в прямые линии на ту плоскость проекций, которой параллельны оси пересекаются поверхности.

Hа рис. 73 это пересечение цилиндров одинаковых диаметров (I и II, 1 и 2).

Если пересекаются поверхности разных диаметров, то линия их пересечения - кривая (на pис.73, I, III, 2 3).

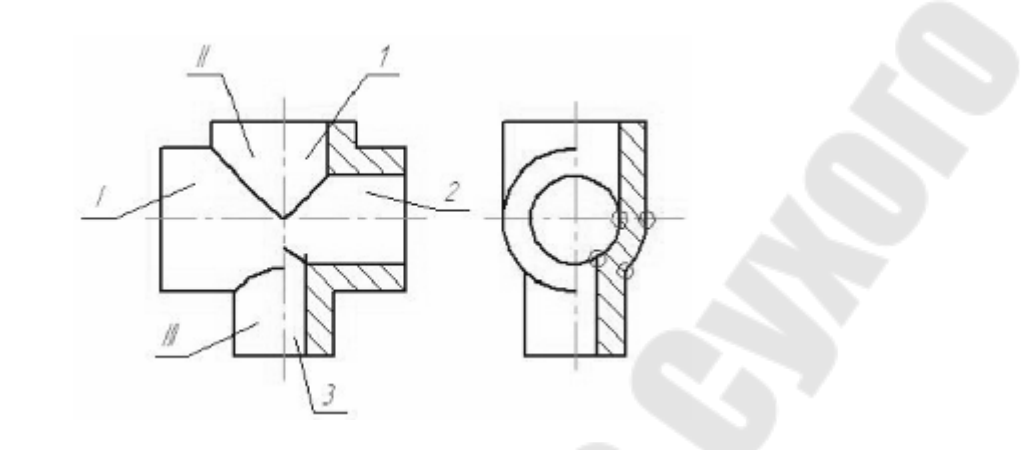

Рис. 73

На технических деталях, особенно на деталях, изготавливаемых отливкой, часто отсутствует ярко выраженная линия пересечения, а плавный переход одной поверхности в другую осуществляют с помощью третьей поверхности, их сопрягающей. Проекции таких сопряжений поверхностей условно изображают на чертежах линиями перехода (воображаемыми), построенными на месте линий теоретического пересечения и не доходят до конца, оставаясь в месте теоретического пересечения поверхностей.

Согласно ГОСТ 2.303-68, указанные линии на чертежах проводят сплошной тонкой линией толщиной от *S*/2 до *S*/3 (рис. 74).

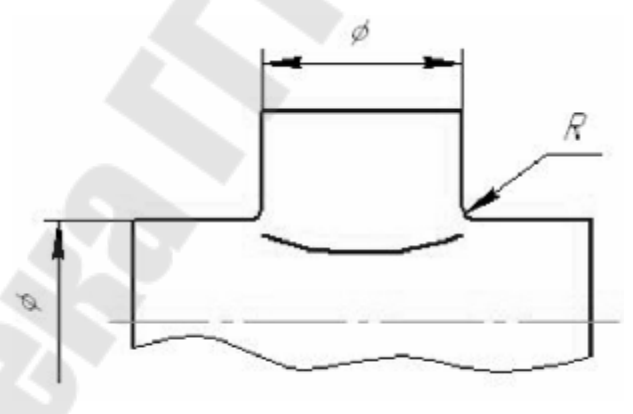

Рис. 74

#### 2. Порядок выполнения задания

1. Разобравшись в методике построения линий пересечения и перехода поверхностей, следует приступать непосредственно к выполнению индивидуального задания (на рис. 68 показан чертеж задания - исходные данные). Следует правильно скомпановать расположение изображений и надписей на рабочем чертеже.

2. Вычертить по размерам данным на карточке-задании в тонких линиях исходные данные и по двум видам построить третий (вид слева) с указанием линий невидимого контура (рис. 75).

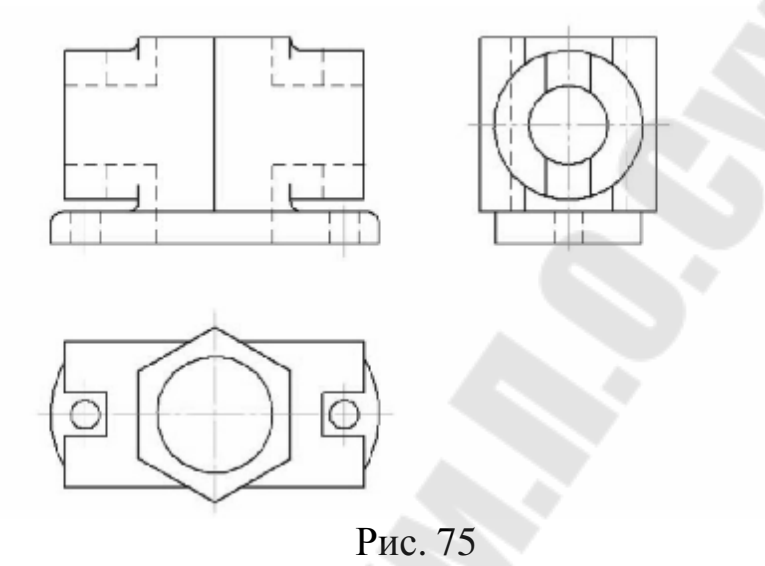

3. Определить какие разрезы необходимо выполнить, чтобы показать и внутренние линии пересечения поверхностей, и внешние. Вополнить все необходимые разрезы, не заштриховывая (рис. 76).

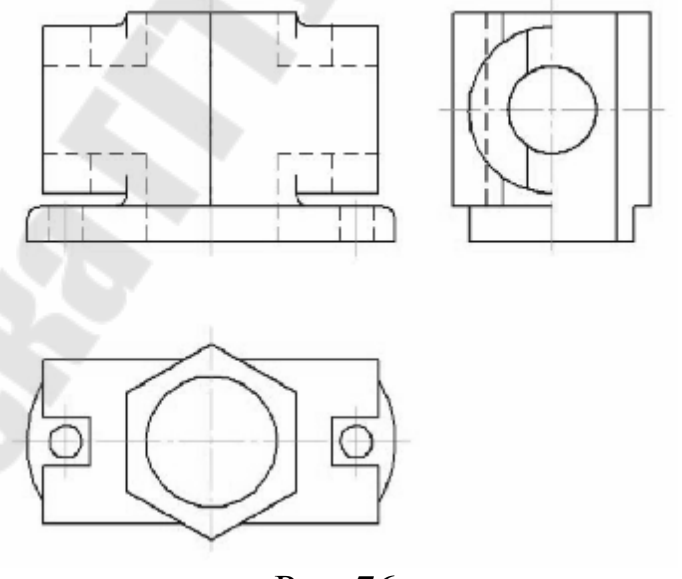

Рис. 76

4. Определить, какие поверхности участвуют в пересечении (внешнем и внутреннем). В данном случае - это цилиндры разных диаметров.

5. Построить (в тонких линиях) линии пересечения всех поверхностей. Линии построения для хотя бы одной характерной точки следует сохранить (рис. 77).

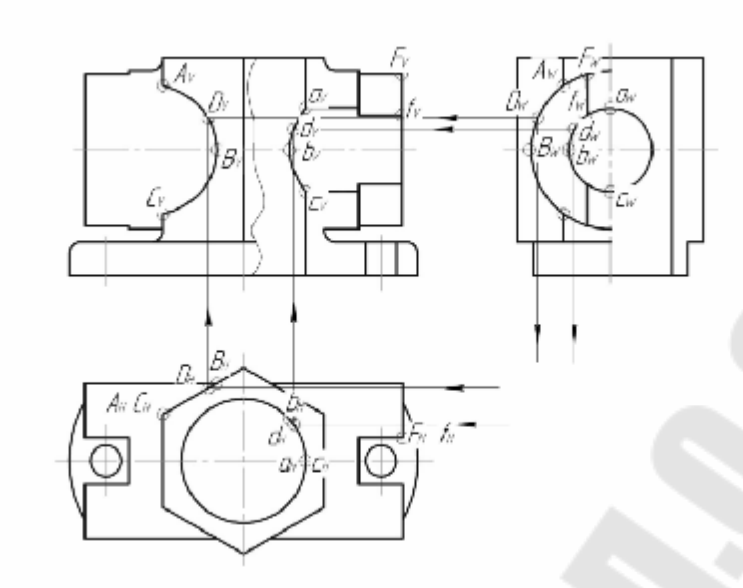

Рис. 77

6. Заштриховать разрезы под углом 45° (толщина линий штриховки должна быть равна толщине выносных и размерных линий). Нанести размерные линии в соответствии с ГОСТ 2.307-68. (рис*.* 78) Отметим, что расстояние размерных линий от изображения (детали) должно быть не менее 7 мм, выносные линии выступают за пределы стрелок размерных линий на 3 - 4 мм. Расстояние между размерными линиями также равно 7 мм.

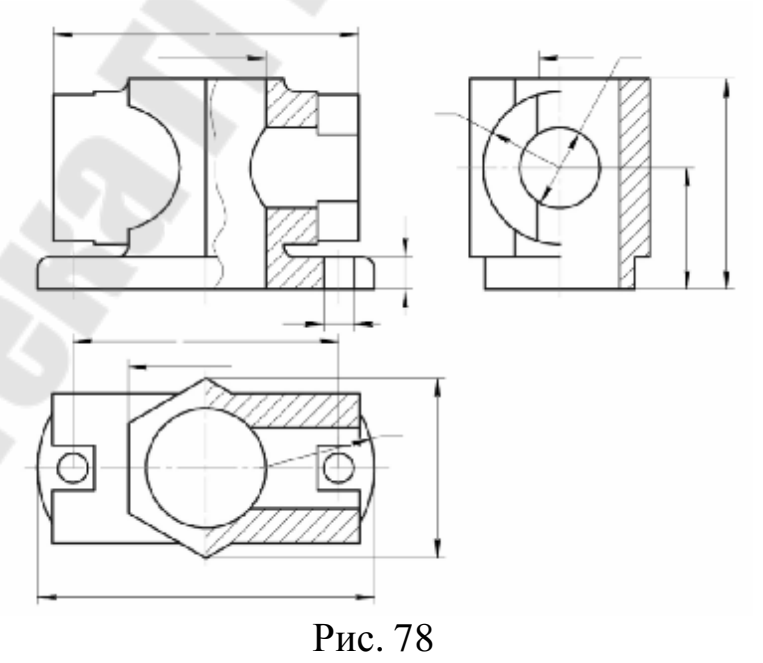

7. Сделать необходимые надписи и обвести чертеж. Окончательное оформление задания к сдаче показано на рис. 79.

При сдаче-защите задания следует объяснить порядок и метод построения линий пересечения поверхностей, а также, почему выбран тот или иной разрез, как он выполнялся.

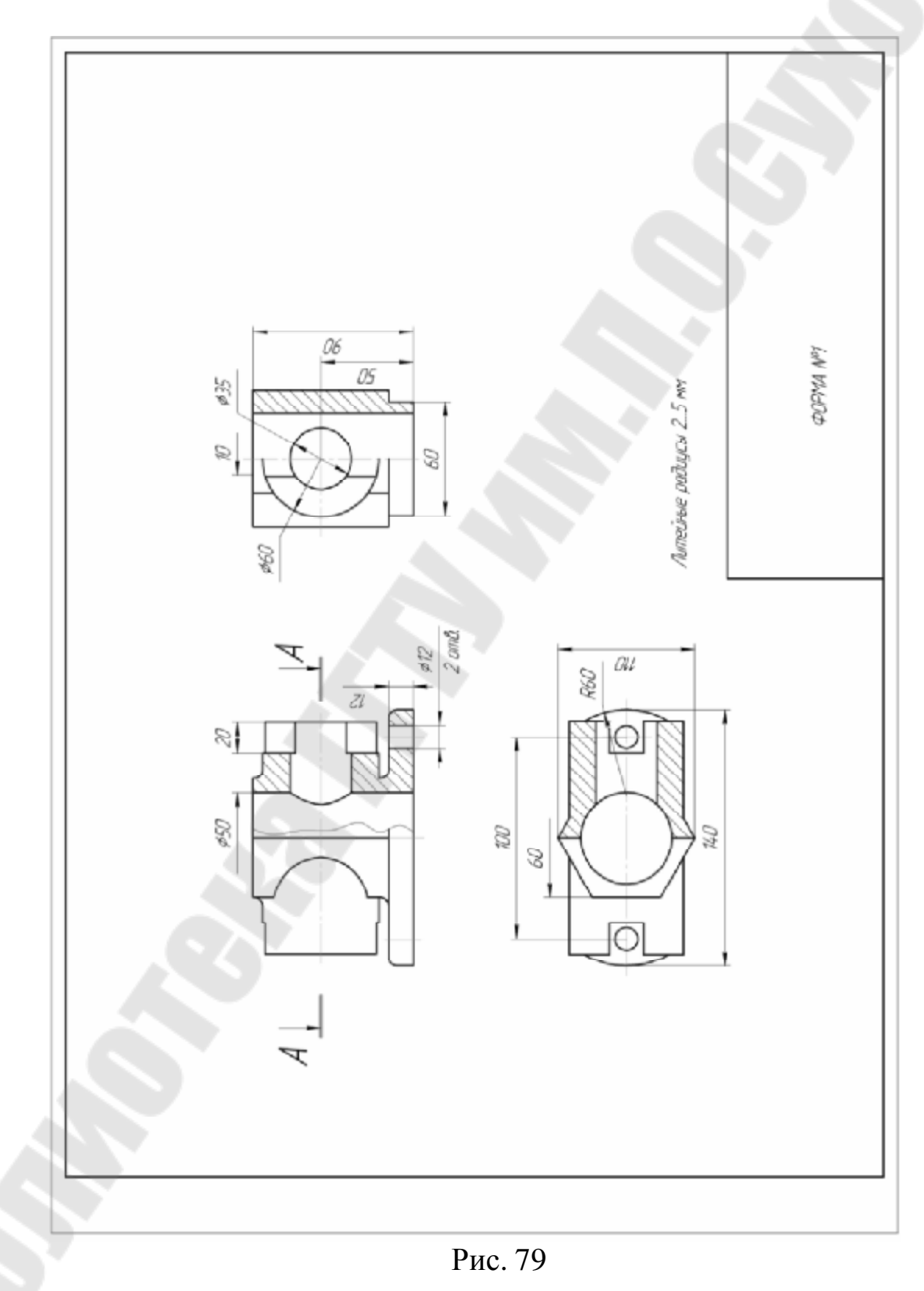

**Задания**

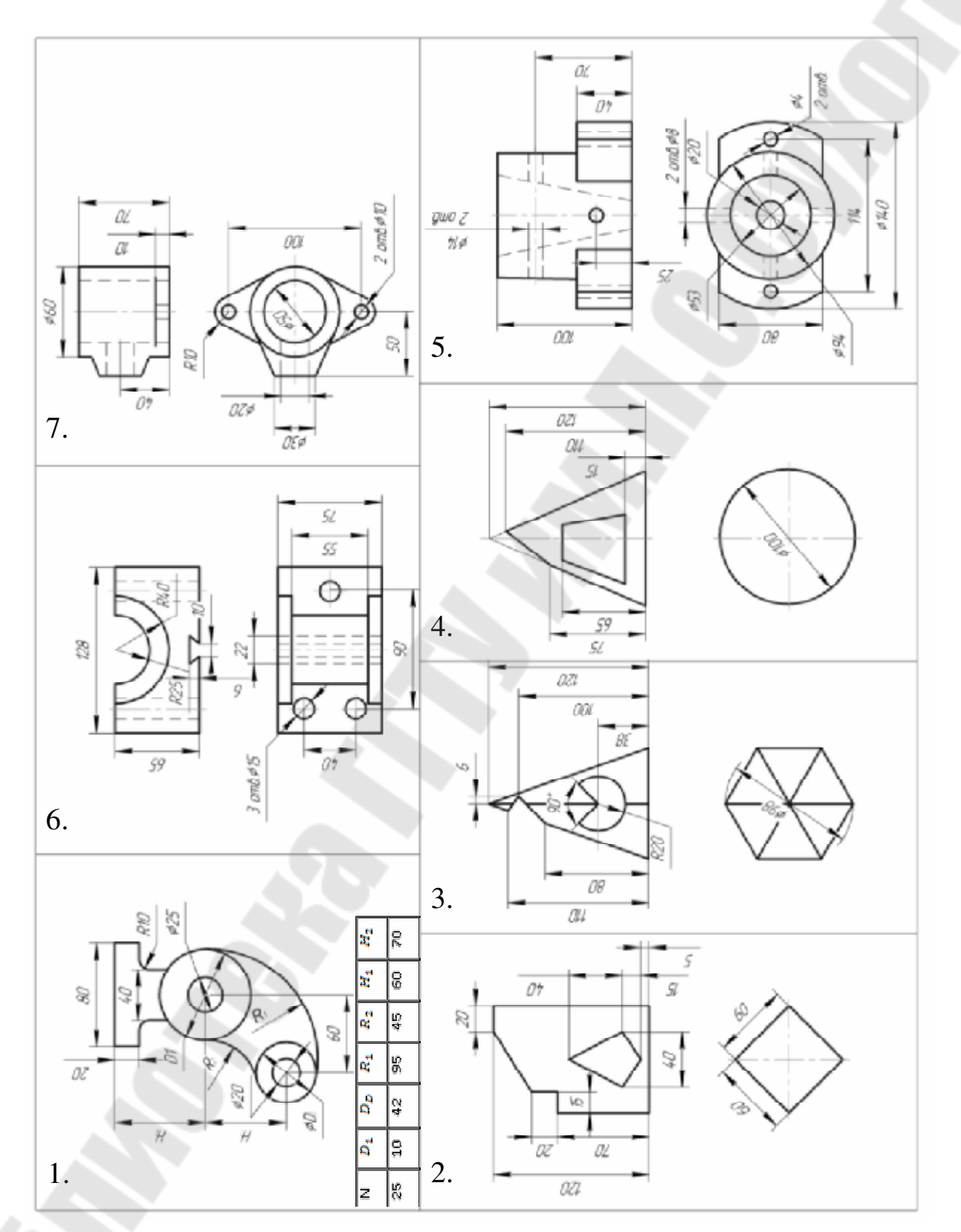

Рис. 80

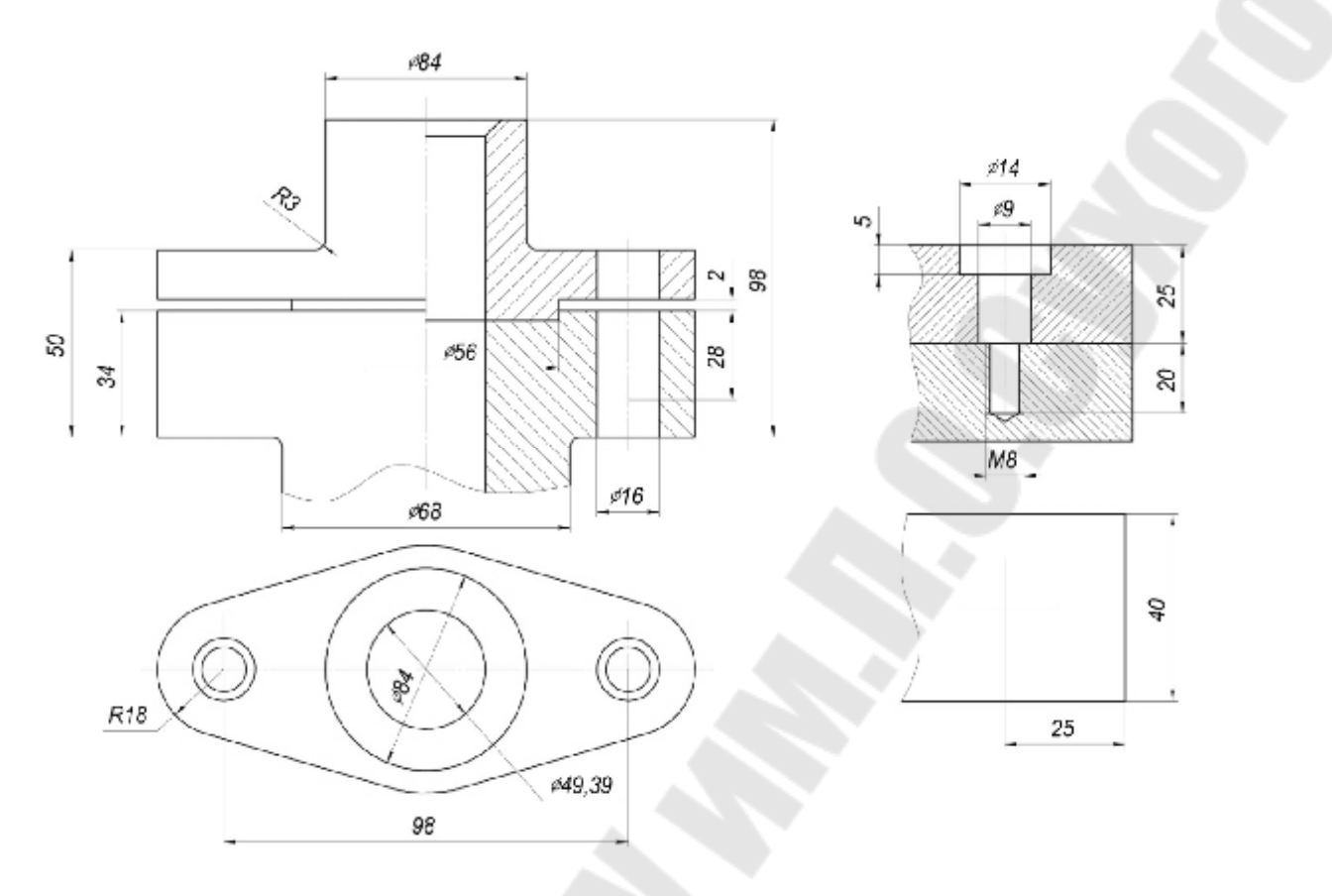

Рис. 81

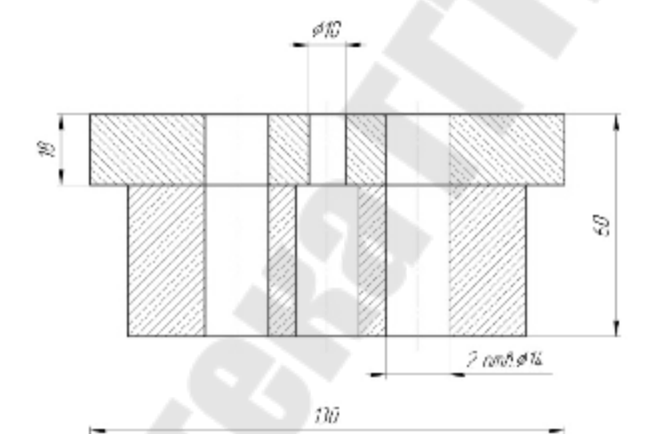

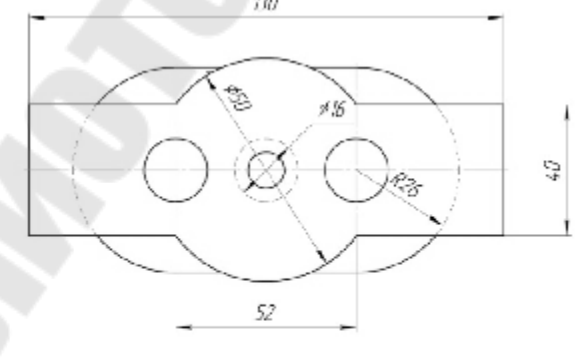

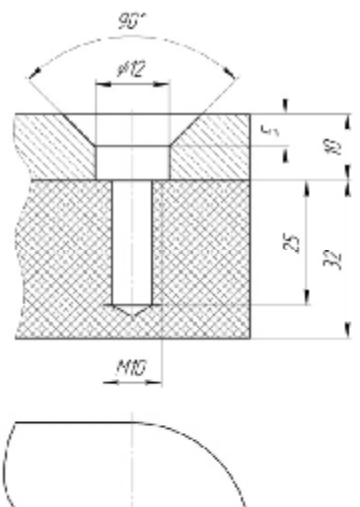

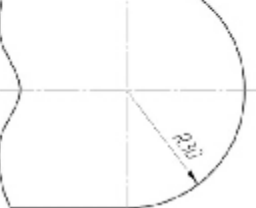

72 Рис. 82
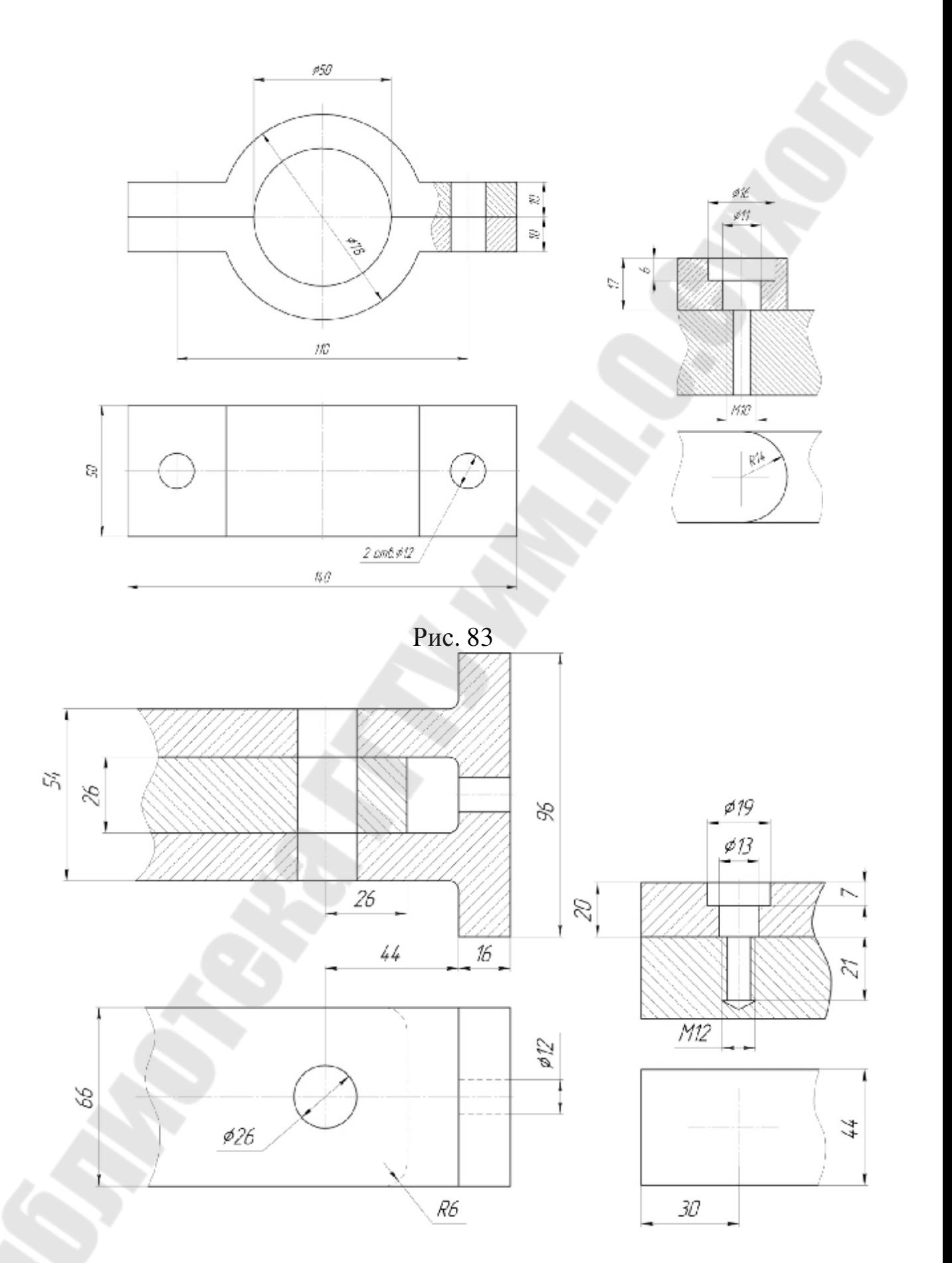

Рис. 84

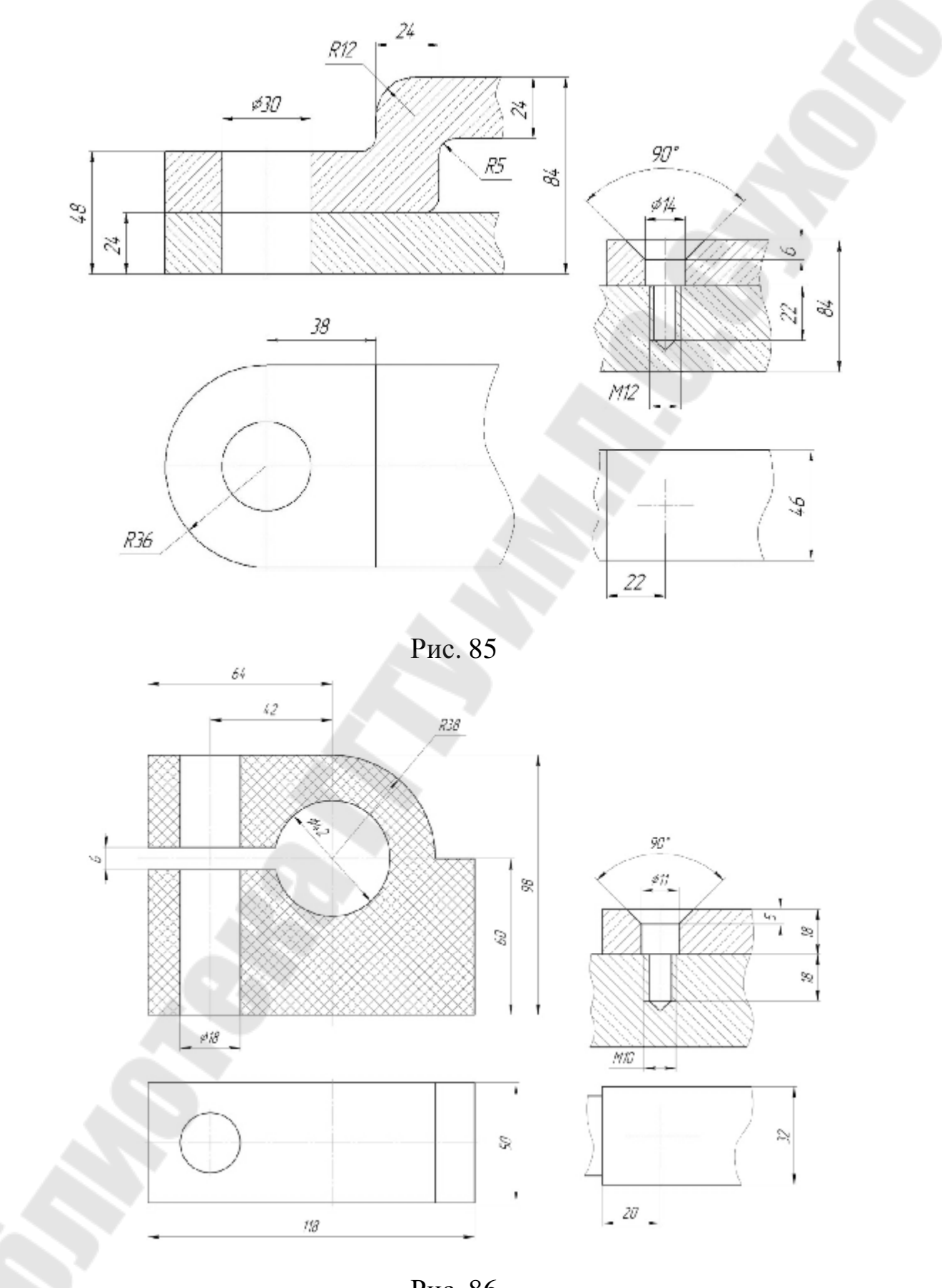

Рис. 86

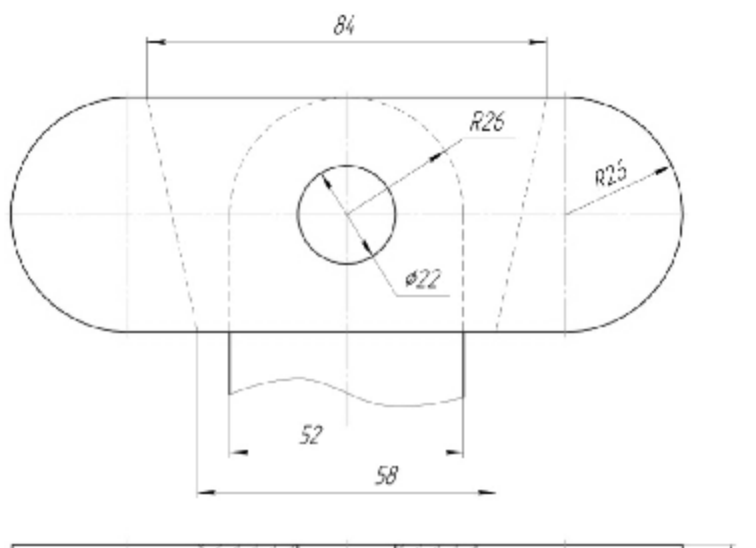

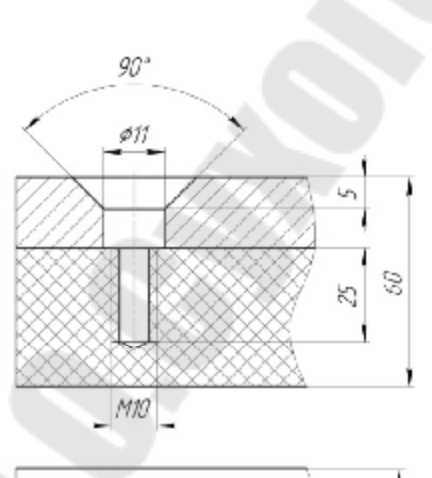

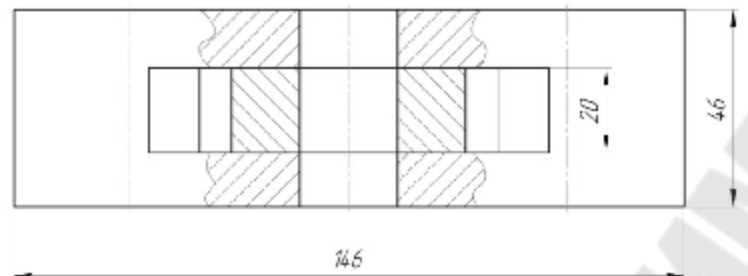

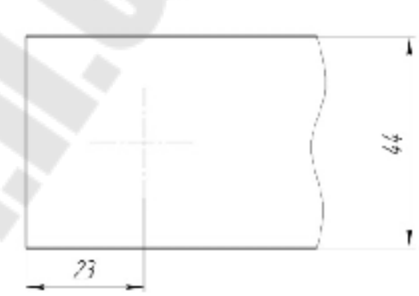

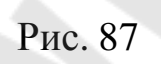

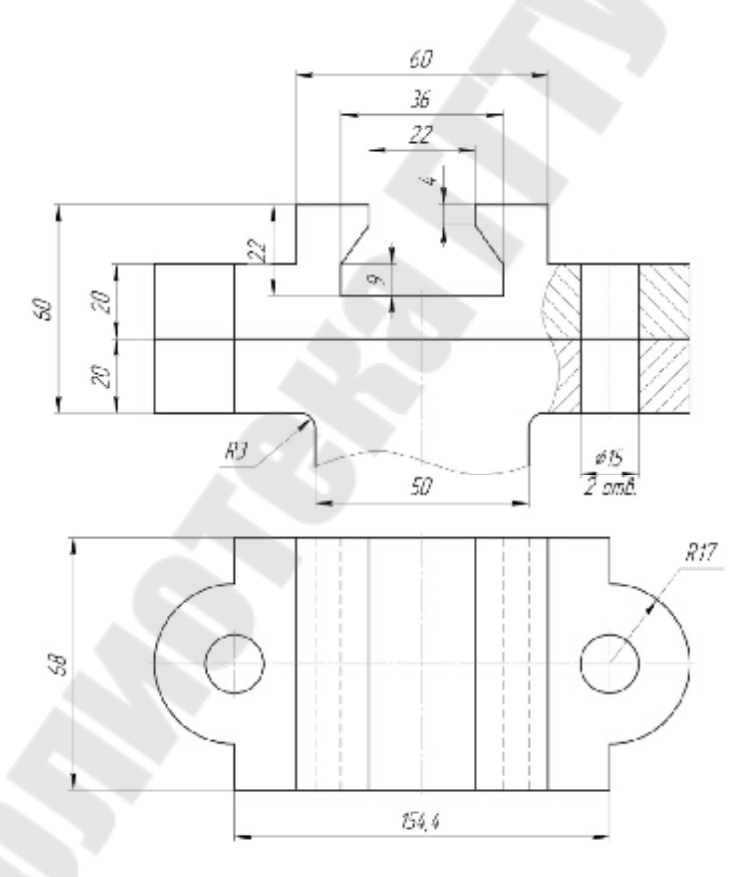

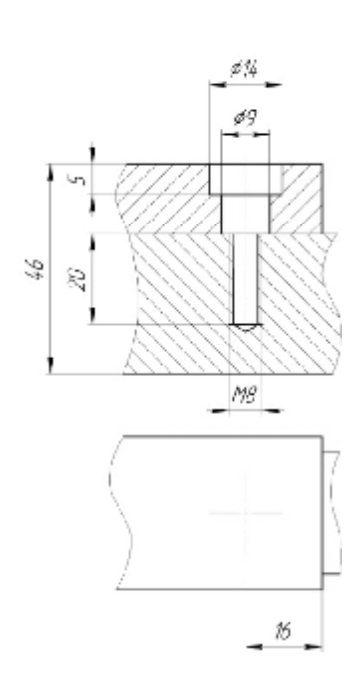

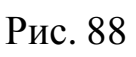

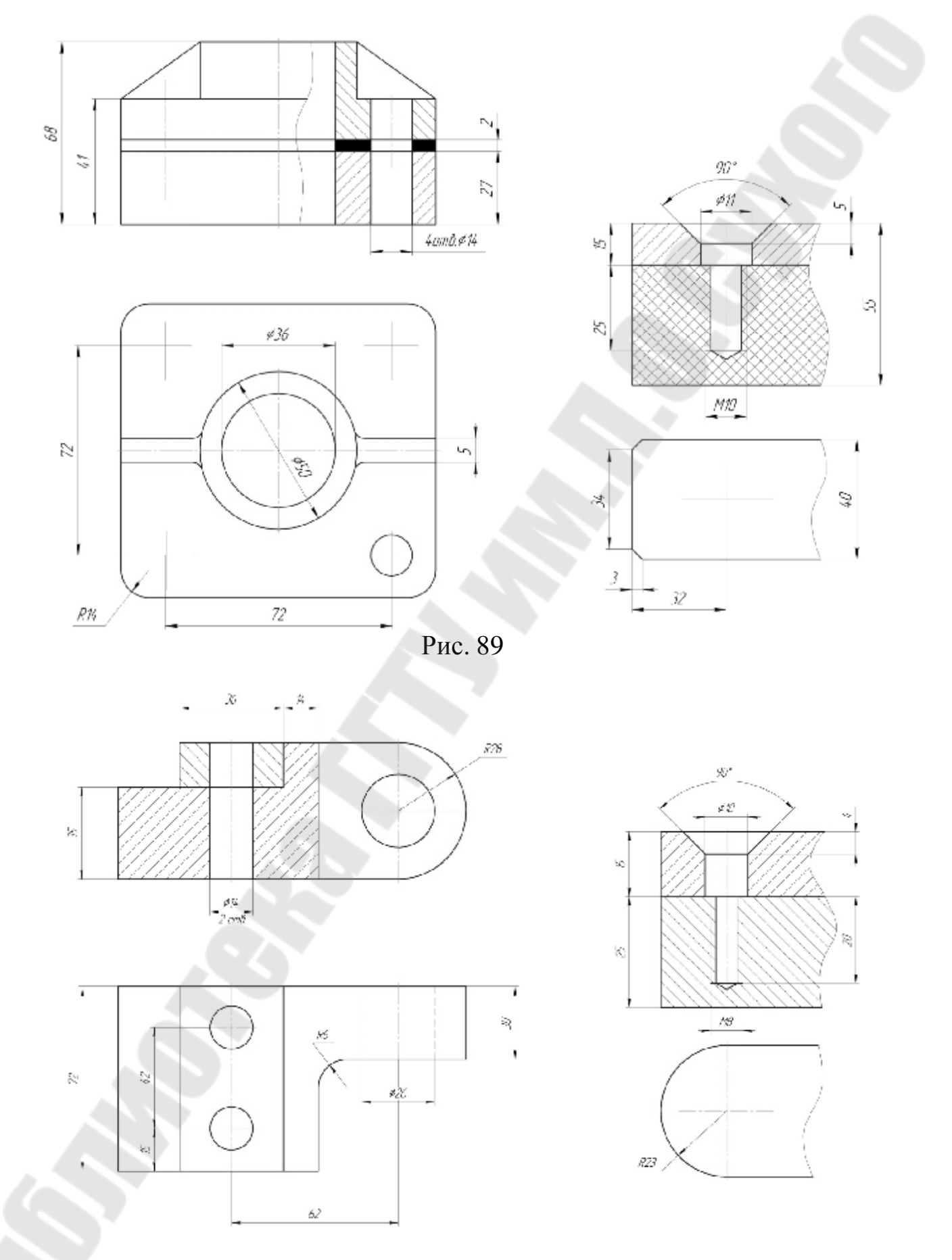

Рис. 90

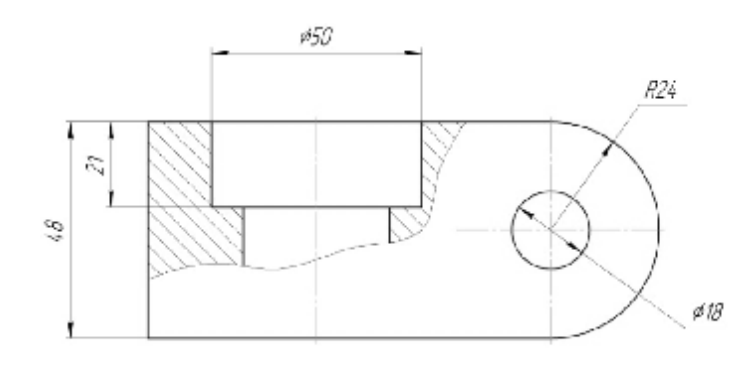

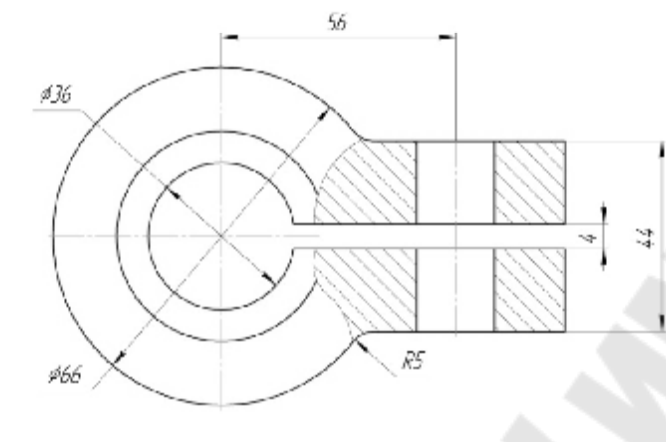

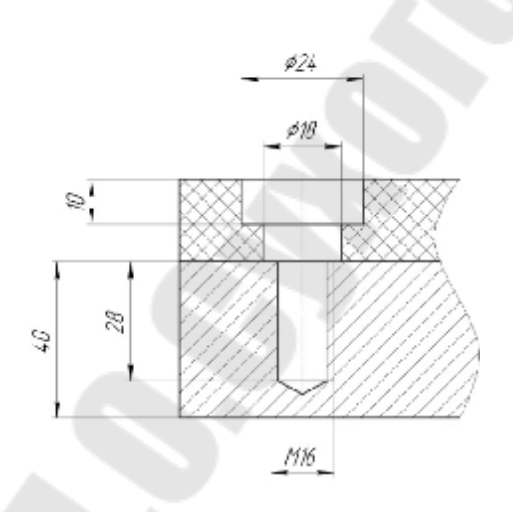

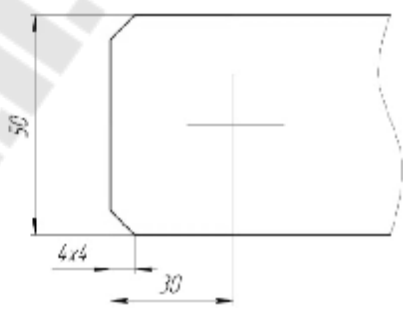

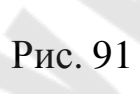

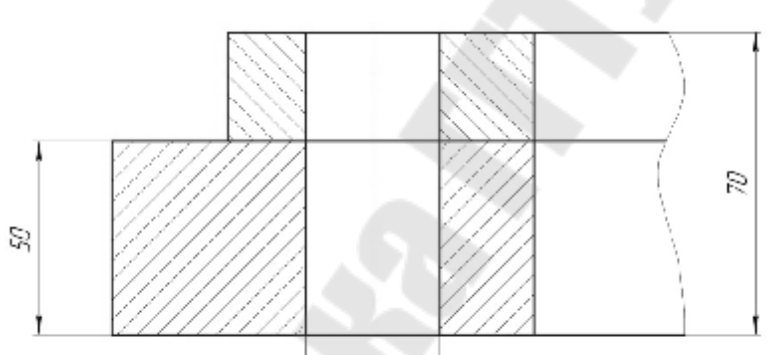

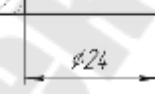

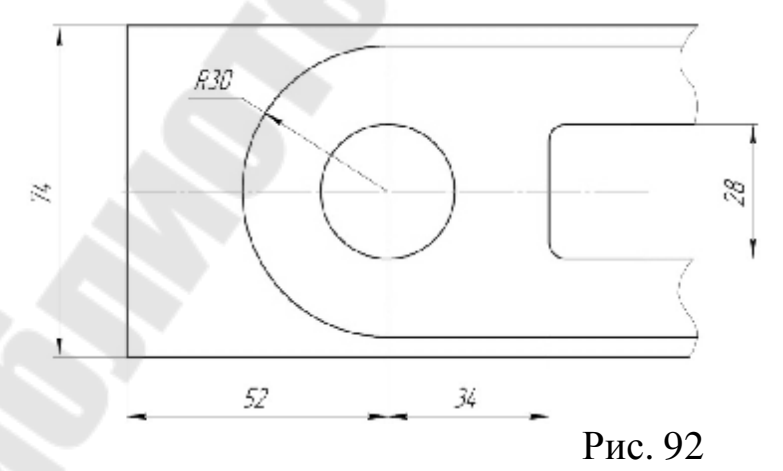

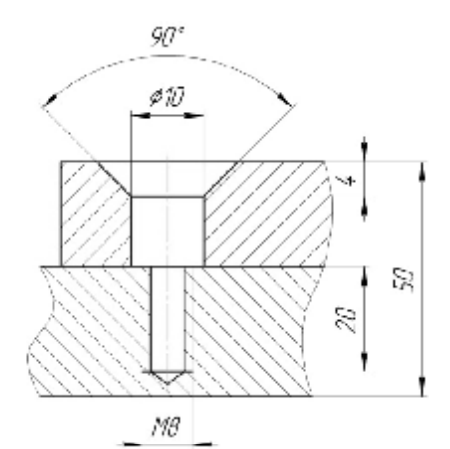

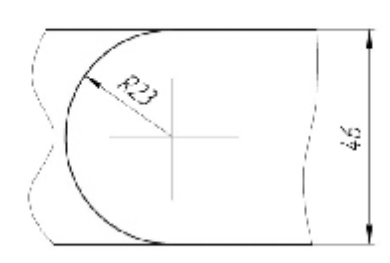

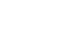

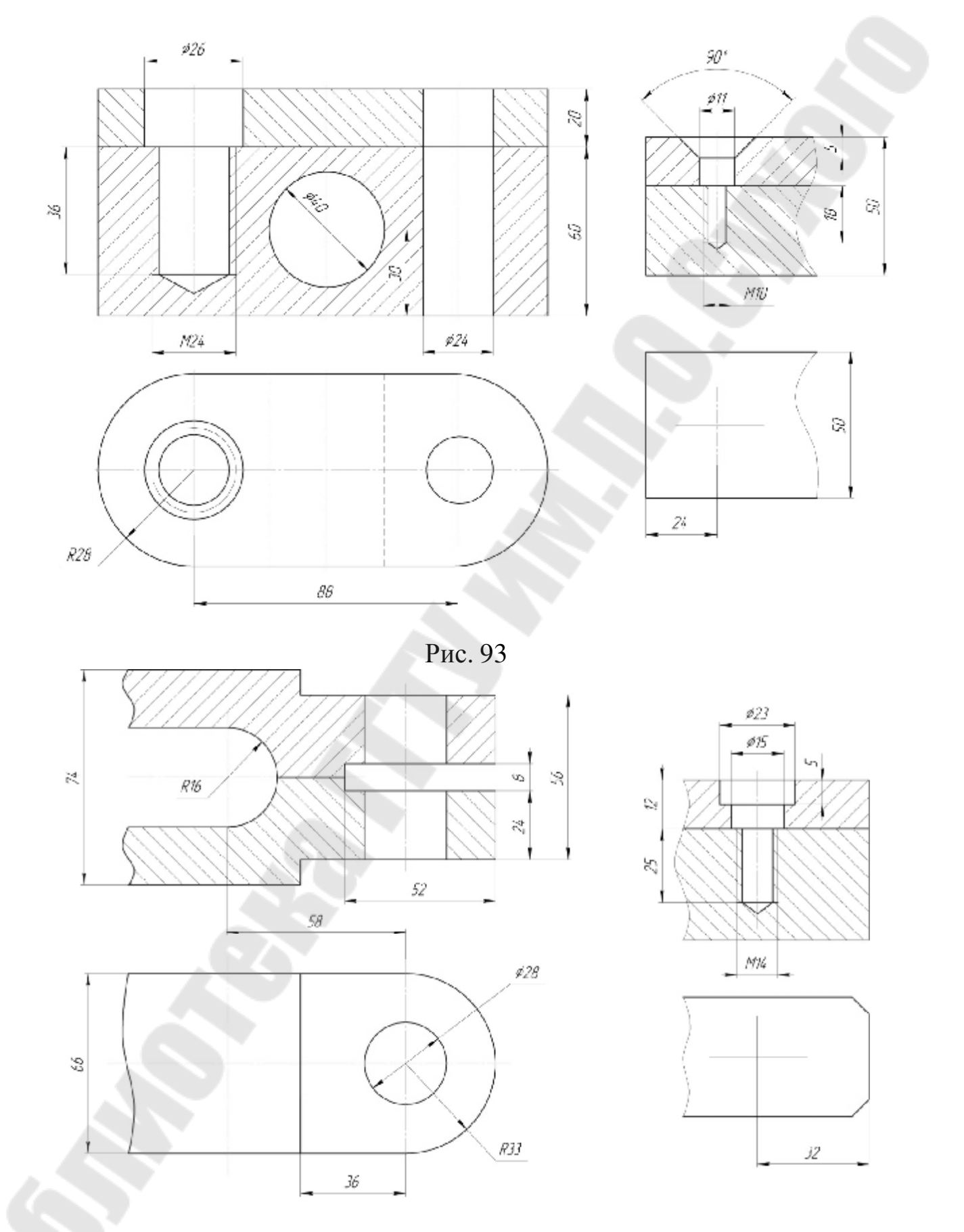

Рис. 94

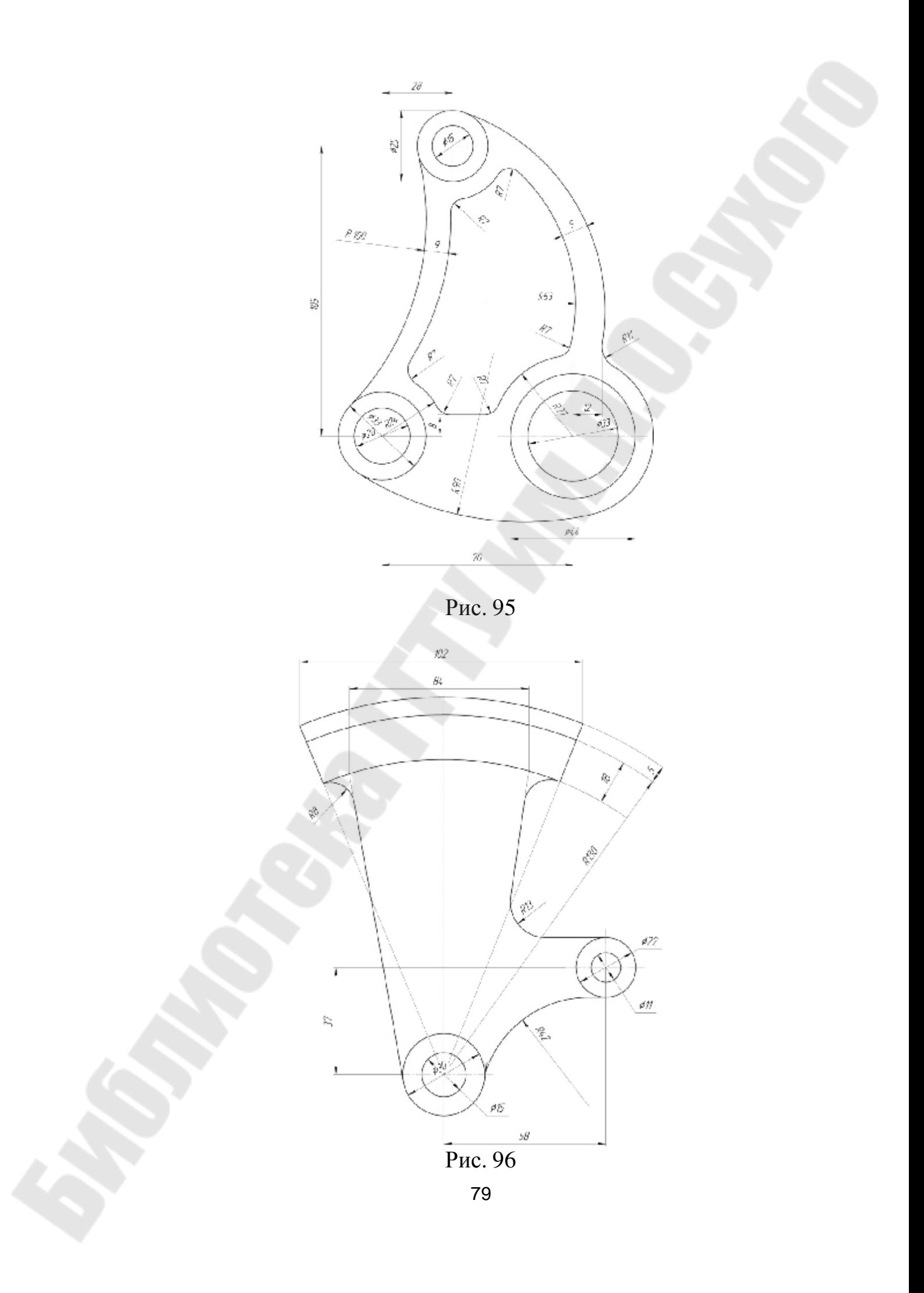

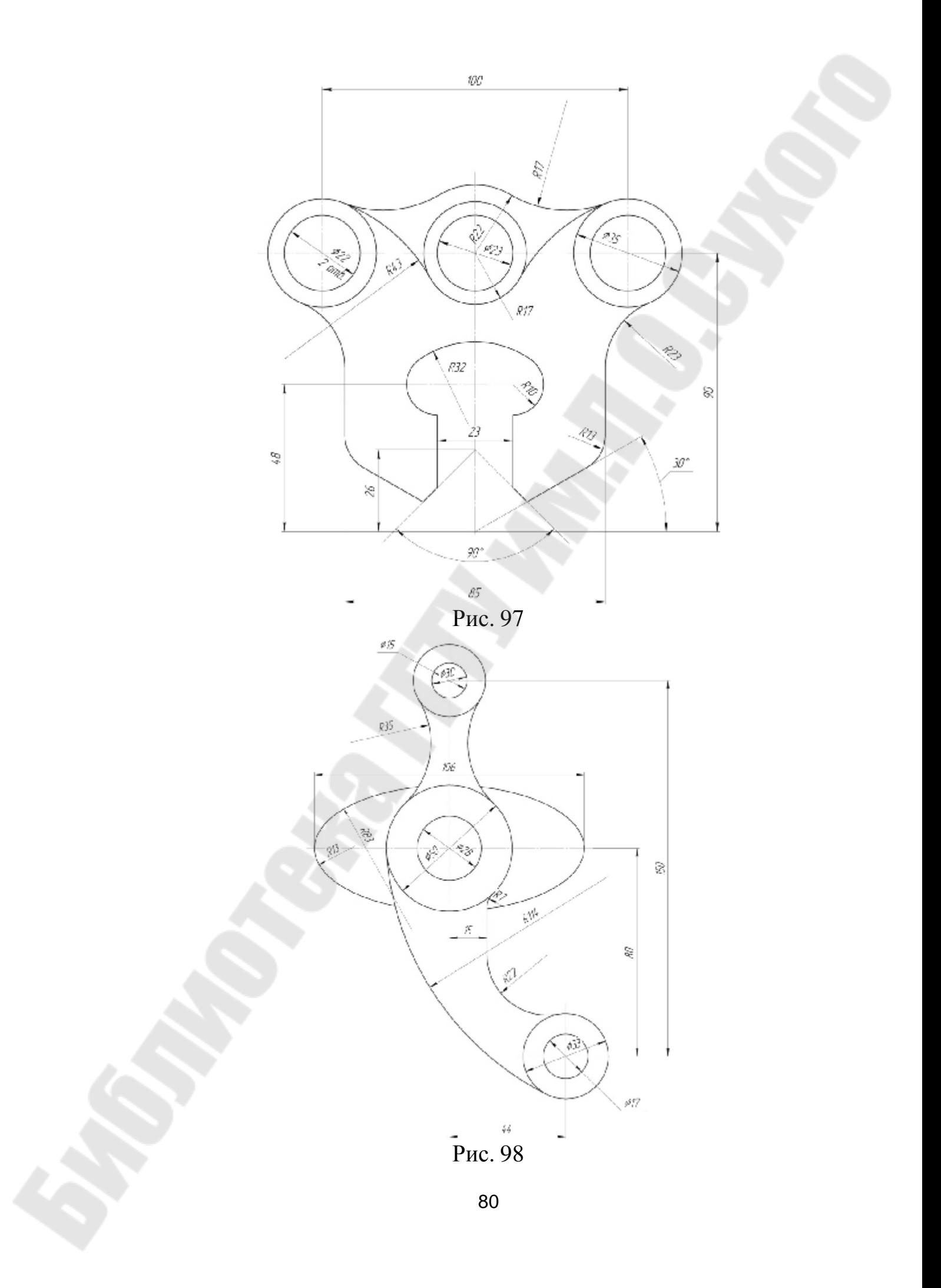

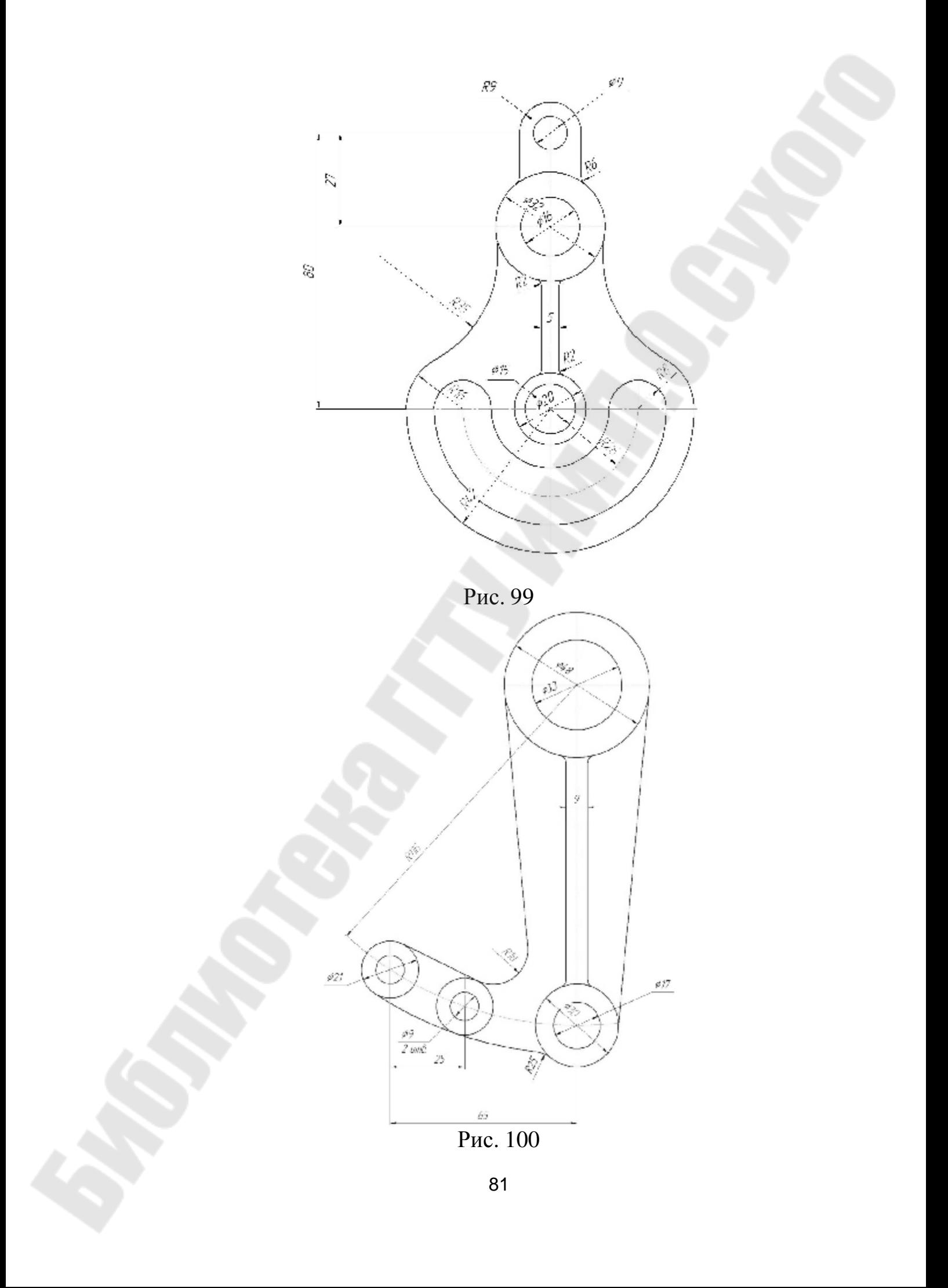

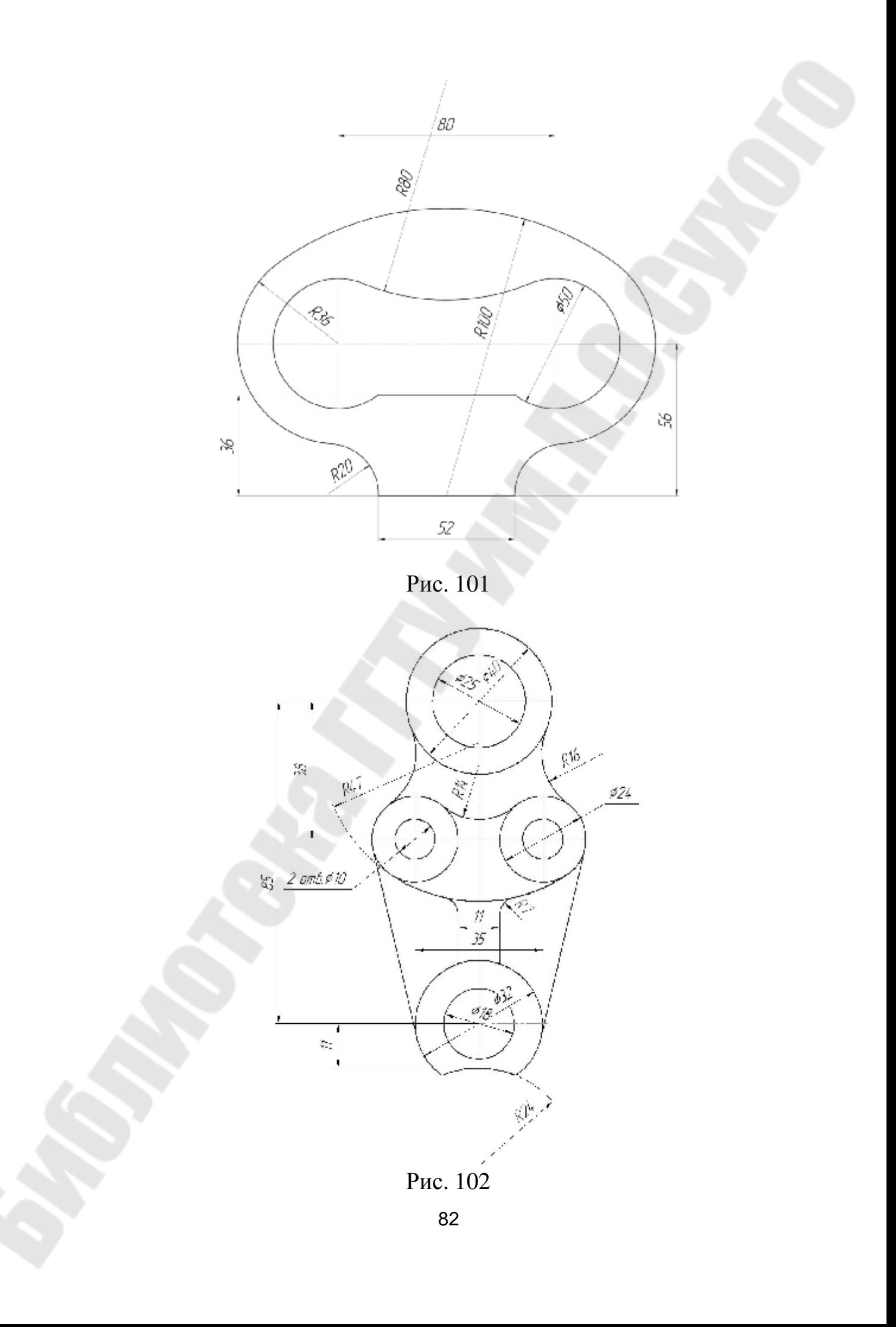

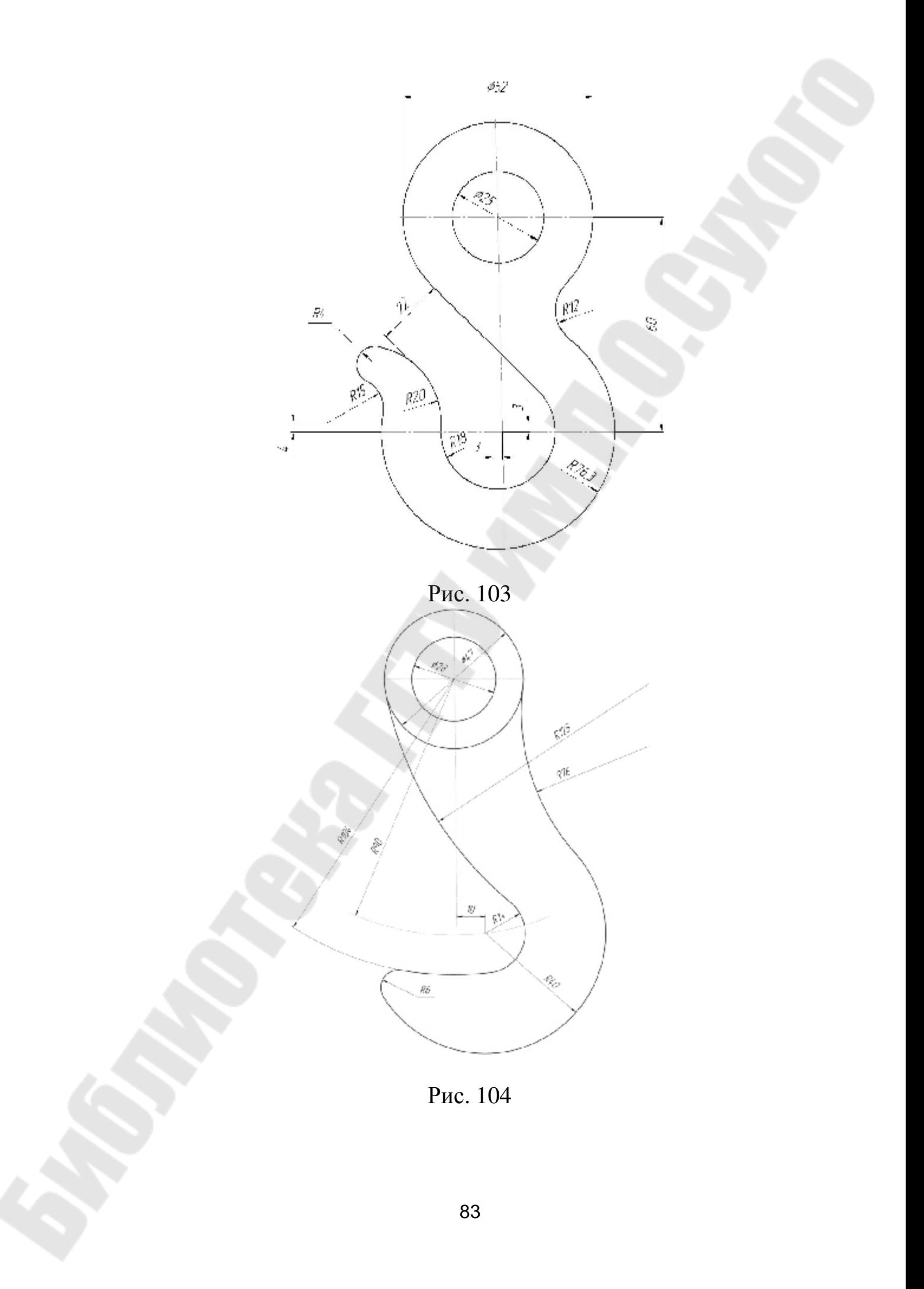

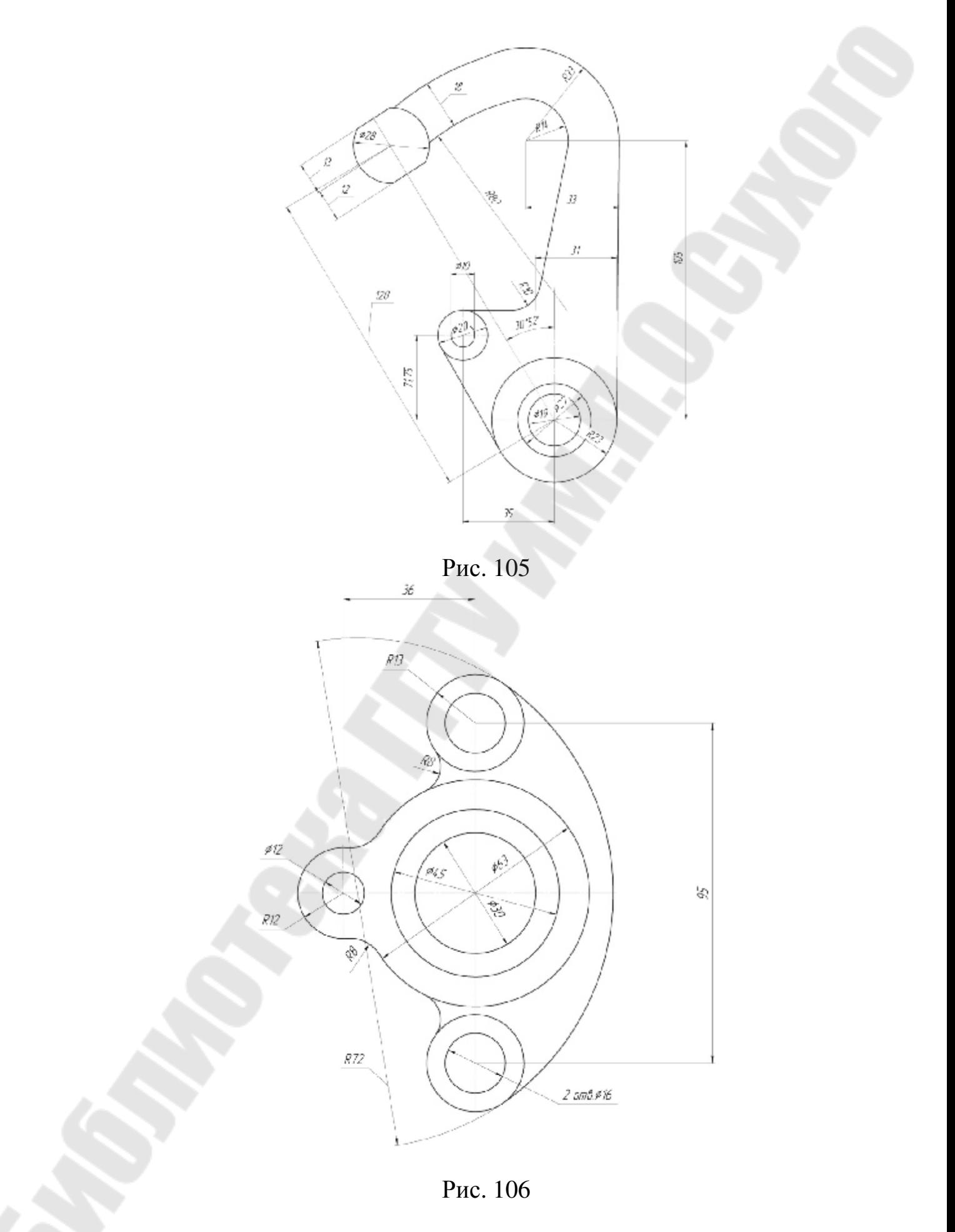

<sup>84</sup>

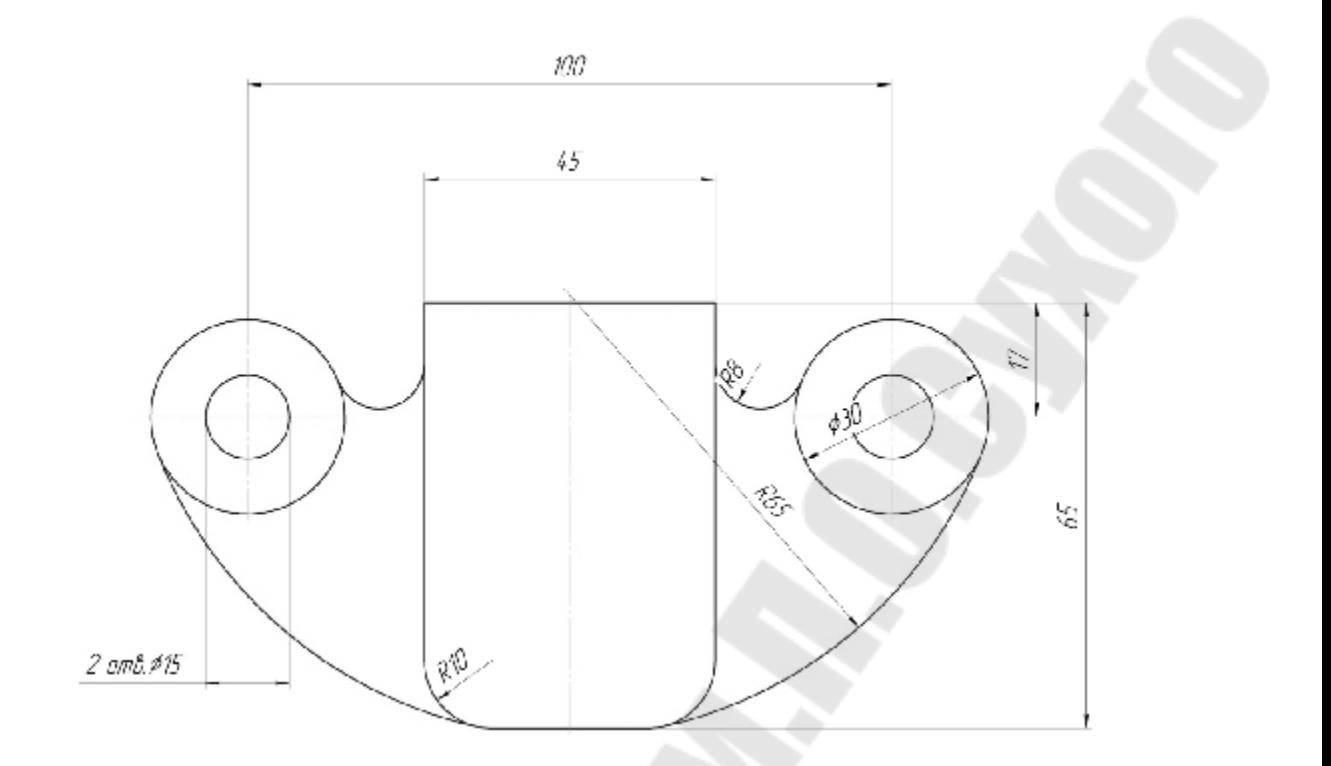

Рис. 107

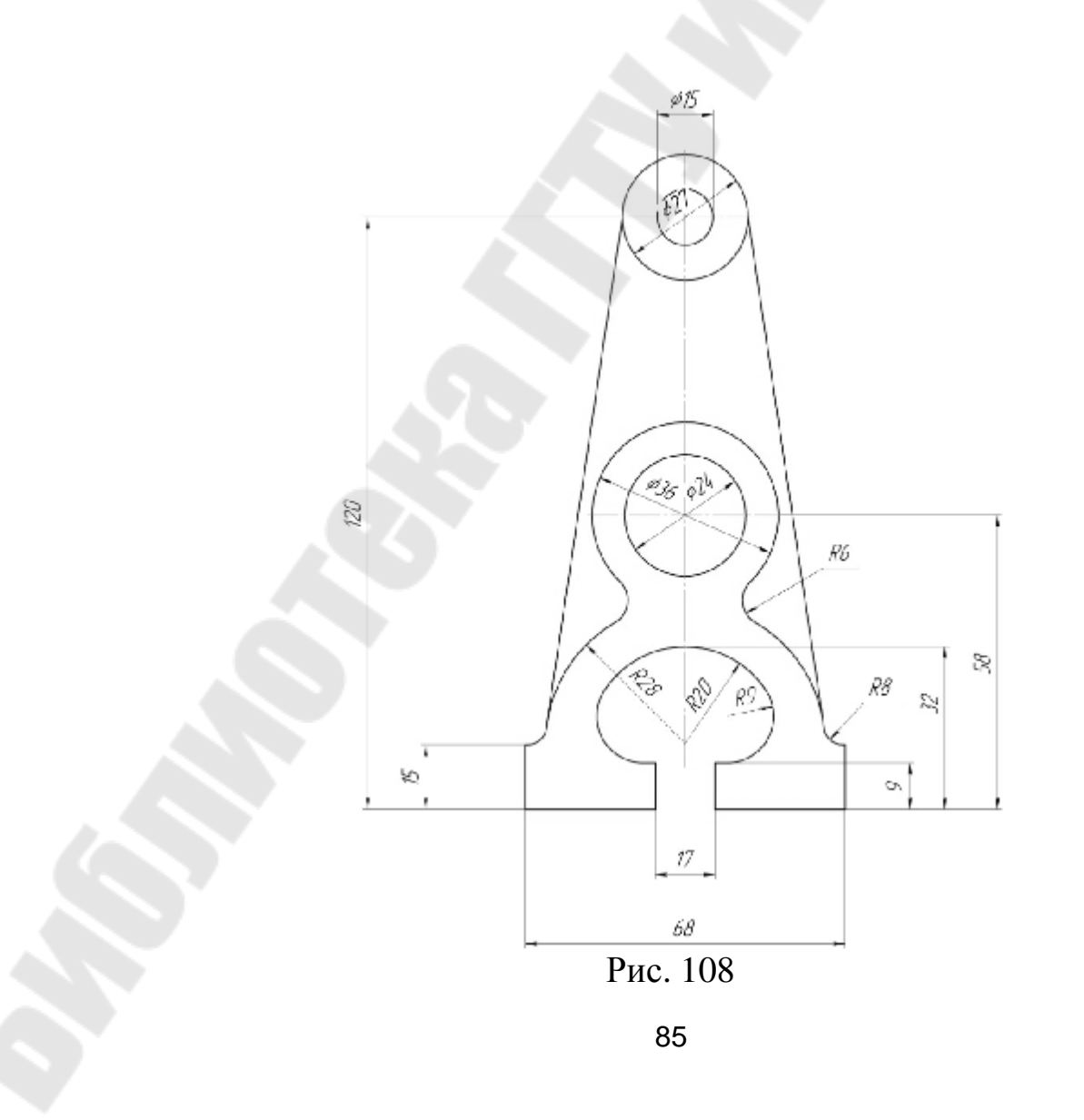

## **Литература**

1. Михайленко Е. Е., Понемарев А. М. Инженерная графика, – Киев, Вища школа, 1980.

Техническое черчение. Под редакцией проф. Е. И. Година. – Киев, Вища школа, 1981.

2. Вышнепольский И. С., Техническое черчение. – М., Высшая школа, 1981.

3. Дружинин Н. С., Чувиков Н. Т. Черчение, – М., Высшая школа, 1982.

4. Червинская В. В. Черчение, – Львов, Вища школа, 1984.

5. Марьянкова Д.В., Тростина О. П., «Виды, разрезы, сечения». Методические указания к практическим занятиям по курсу «Начертательная геометрия и черчение» для студентов, – Ротапринт ГПИ, 1982.

6. Марьянкова Л. В., Казаченко В. И. Методические указания по выполнению задания по разделу «Аксонометрические проекции» курса «Начертательная геометрия и черчение» для студентов. – Ротапринт ГПИ, 1987.

7. Задания для контрольной работы по теме «ЕСКД. Основные требования к оформлению линий чертежей» курса «Начертательная геометрия и черчение» для студентов, Марьянкова Л. В., Довгаленок В. В., – Ротапринт ГПИ, 1984.

8. Гост 2.301-68 (СТ СЭВ 1181-78). Форматы.

9. Гост 2.302-68 (СТ СЭВ 1180-78). Масштабы.

10. Гост 2.303-68 (СТ СЭВ 1178-78). Линии.

11. Гост 2.104-68 Основные надписи.

12. Манцветова И. В. И др. Проекционное черчение с задачами.– Минск, Вышэйшая школа, 1978.

13. Марьянкова Л. В., Довгаленок В. В., Казаченко В. И. Методические указания к выполнению графических работ по разделу «Проекционное черчение» курса «Инженерная графика» для студентов специальности 0303. – Ротапринт ГПИ, 1988.

## **ИНЖЕНЕРНАЯ ГРАФИКА**

## **Практикум**

## **по одноименному курсу для студентов специальности 1-43 01 03 «Электроснабжение (по отраслям)» дневной формы обучения**

Составители: **Остриков** Олег Михайлович **Рюмцев** Александр Александрович

Подписано к размещению в электронную библиотеку ГГТУ им. П. О. Сухого в качестве электронного учебно-методического документа 22.05.17. Рег. № 87Е. <http://www.gstu.by>